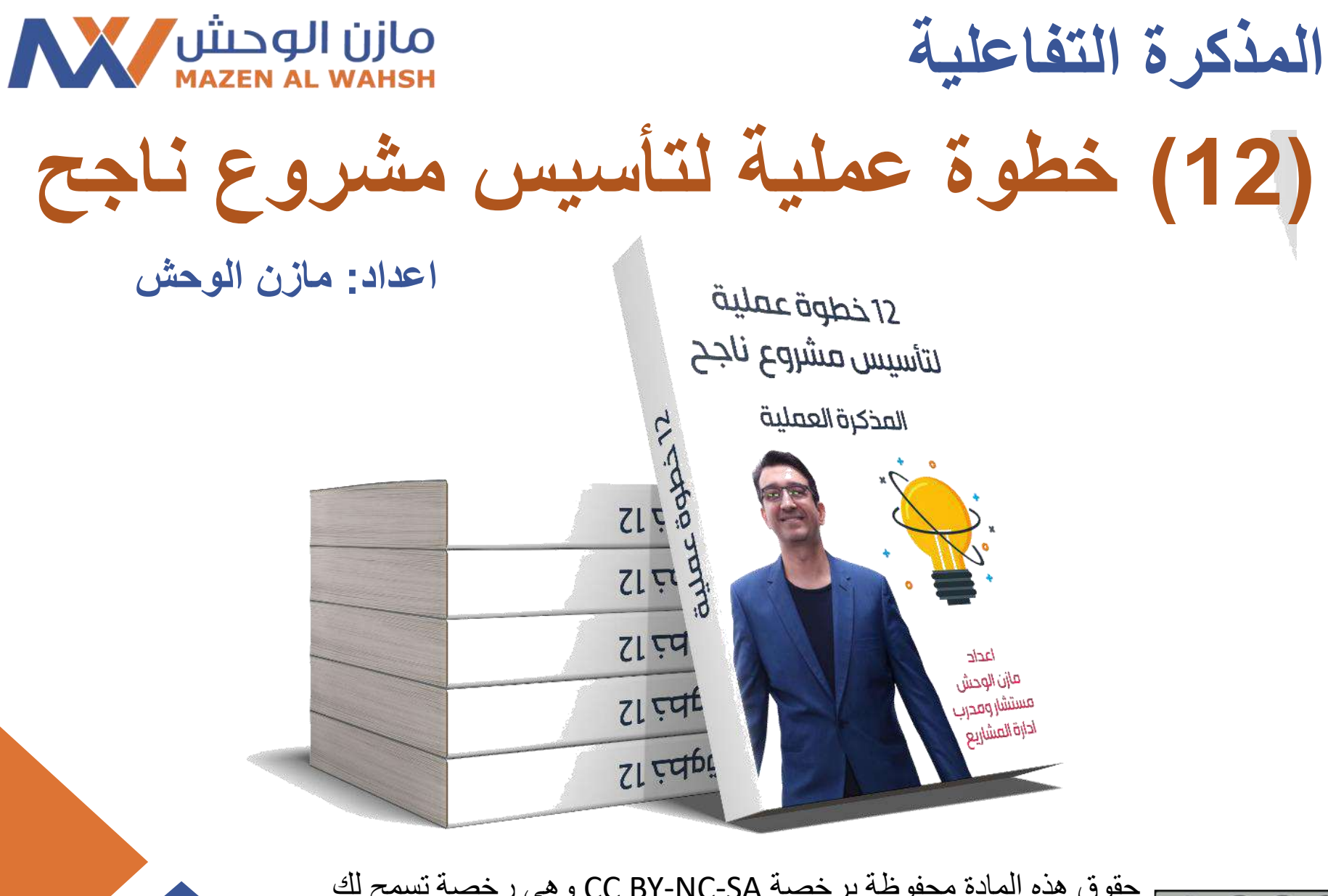

حقوق هذه المادة محفوظة برخصة SA-NC-BY CC وهي رخصة تسمح لك بتحميل هذه المادة ومشاركتها مع اآلخرين بشرط نَسب العمل األصلي للمؤلف، ودون القيام بأي تعديل عليها أو استخدامها لأغراض تجارية

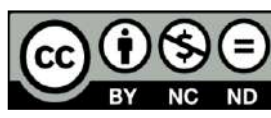

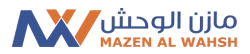

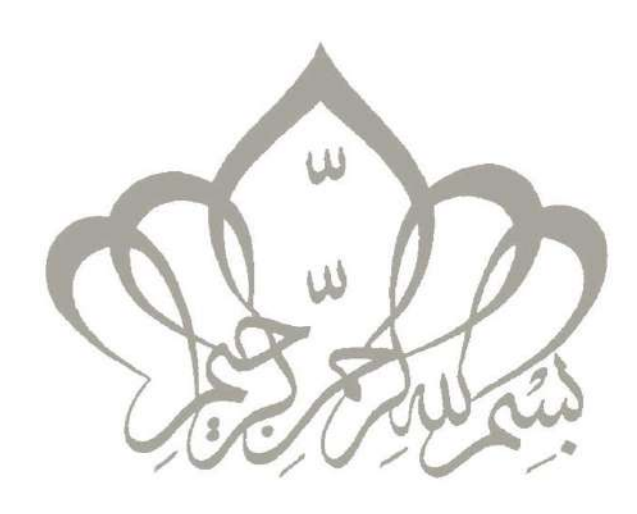

**أهال وسهال بكم**

**)12( خطوة عملية لتأسيس مشروع ناجح** المذكرة العملية

**اعداد: مازن الوحش**

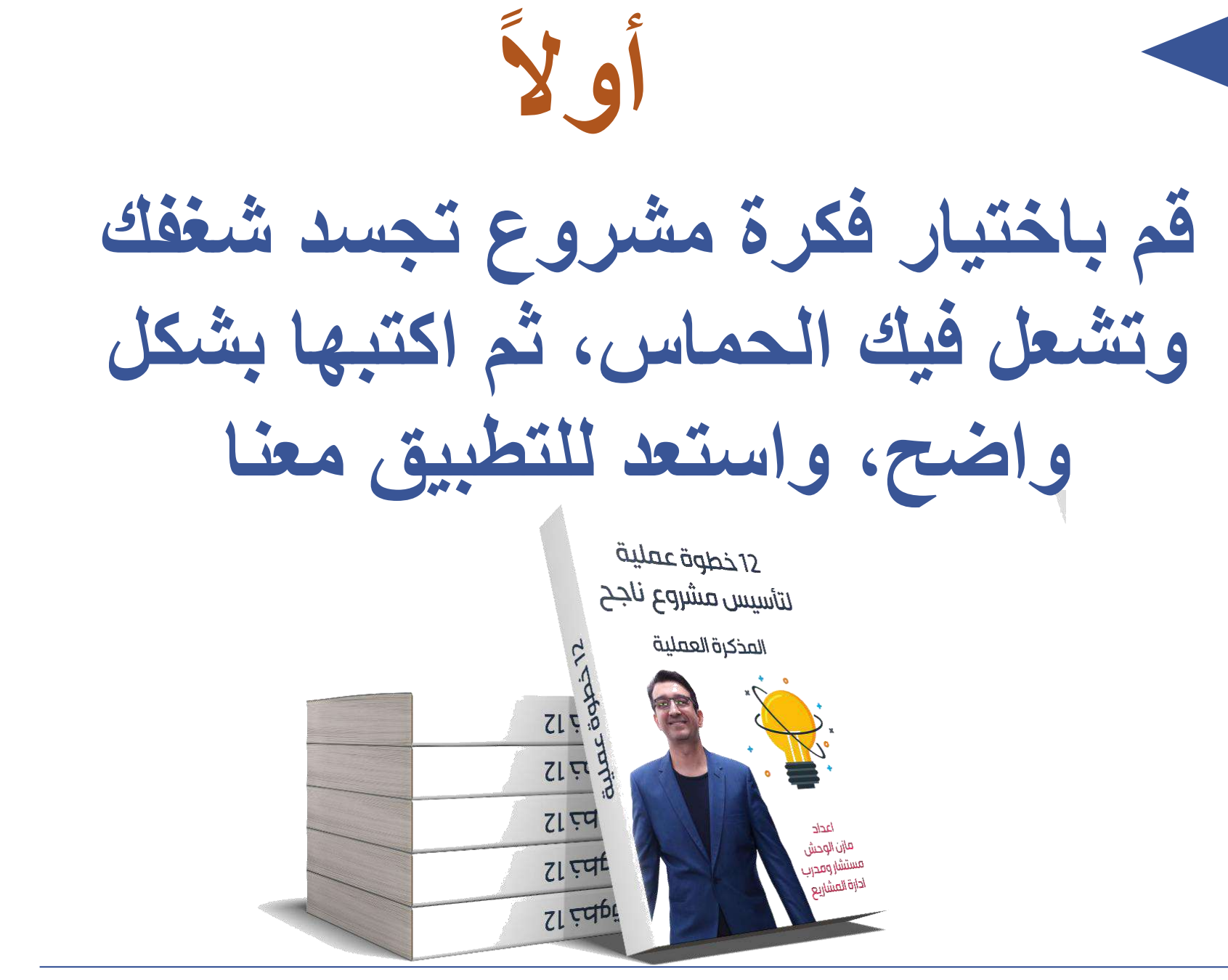

مازن الوحش

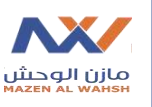

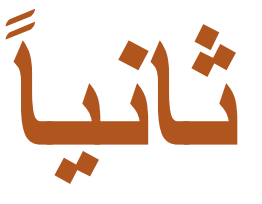

**قم باإلجابة على األسئلة التالية حول مشروعك الجديد، وسيكون لديك في النهاية خطة مفصلة لتبدأ مشروعك بنجاح** قيلمد قهلغ 12

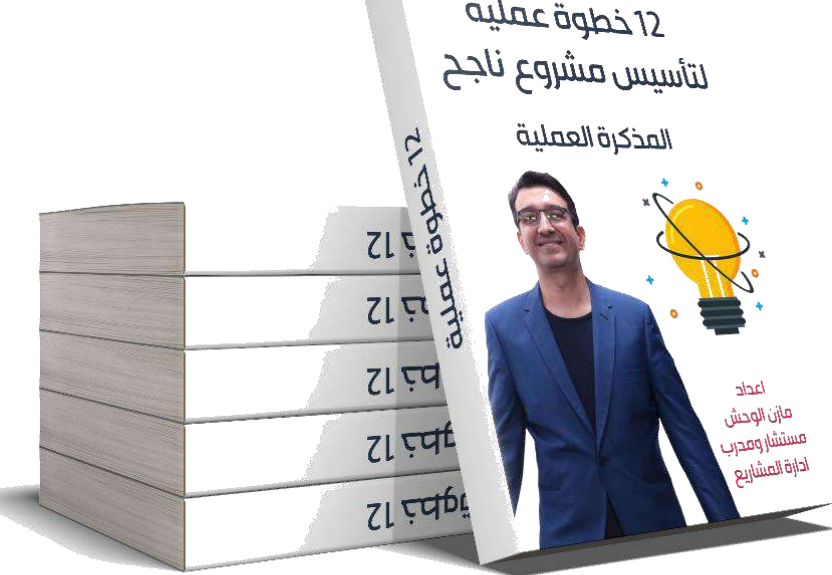

**-1 حدد فكرة مشروعك**

- **اسم املشروع؟**
- **ما املشكلة التي يغطيها مشروعك؟**
- **ما هي الفرصة التي يستغلها مشروعك؟**
- **ما هي مربرات وجدوى اإلستثمار يف هذا املشروع؟**
- **هل هنالك جانب مسئولية اجتماعية يغطيه مشروعك؟ اذكره؟**

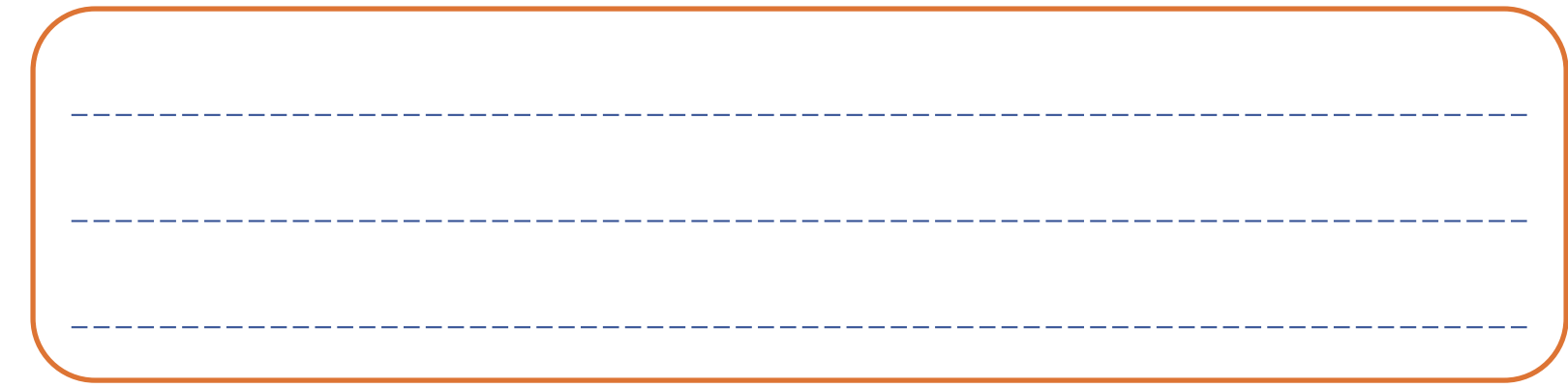

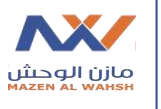

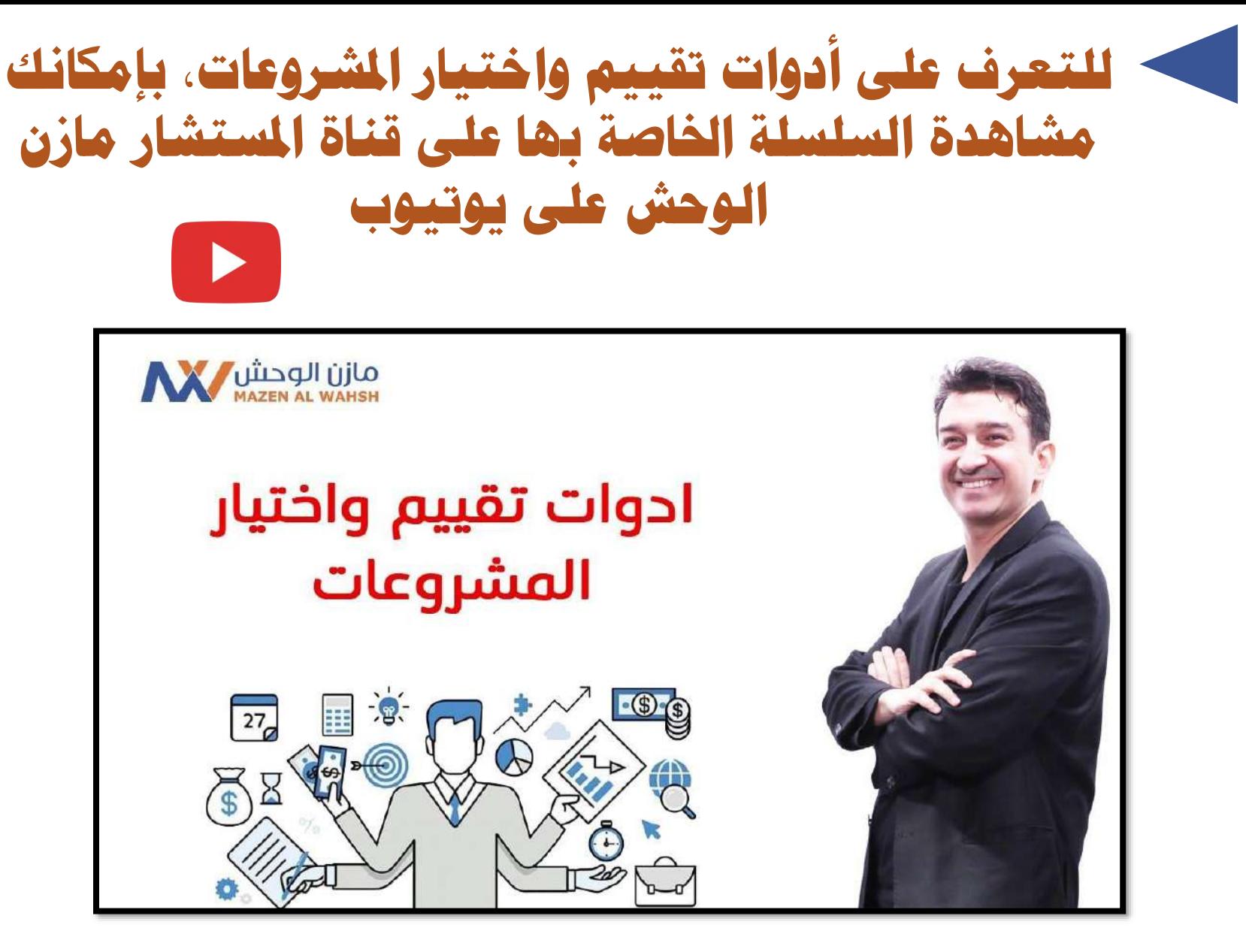

**<https://www.youtube.com/watch?v=XKJ-kUYh4pI&list=PLfWuU4vLwK8Z3feXuxmVDloPUcYkN8RsL>**

**-2 أكتب أهداف مشروعك**

- **مالذي تسعى لتحقيقه من هذا املشروع خالل الفرتة التي ختطط هلا؟ )تأكد من صياغة أهدافك بطريقة ذكية** T.R.A.M.S**)**
- **ما هي املعايري التي سيتم تقييم جناا مشاروعك عليهاا عناد النهاية؟**

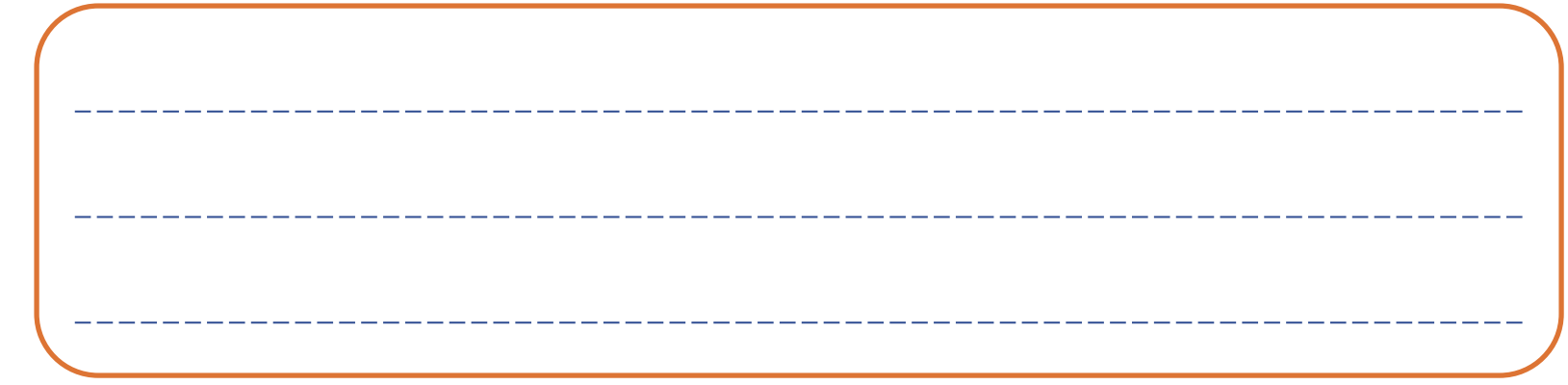

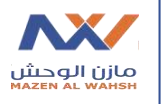

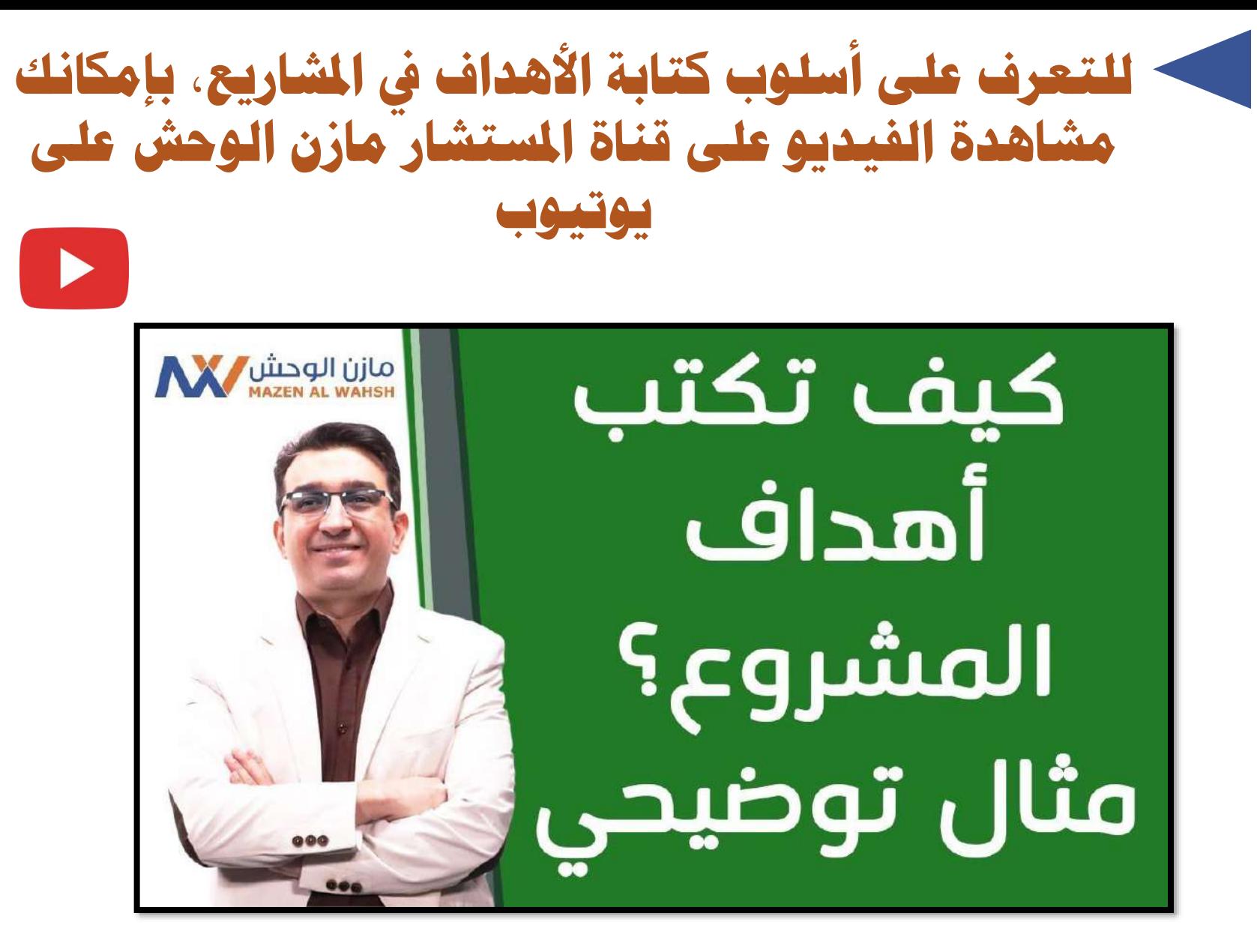

**[https://www.youtube.com/watch?time\\_continue=2&v=FExc\\_l2Nl9w](https://www.youtube.com/watch?time_continue=2&v=FExc_l2Nl9w)**

### **-3 حدد الجهات المعنية بمشروعك**

- **قم حبصر اجلهات التي تعتمد عليها يف جناا مشاروعك أو تاؤثر ؟ أو اجيابا على هذا املشروع سلبا ً 1**
- **قم بتعبئة اجلدول التايل لكل جهة قما بتعريفهاا يف النقطاة السابقة**

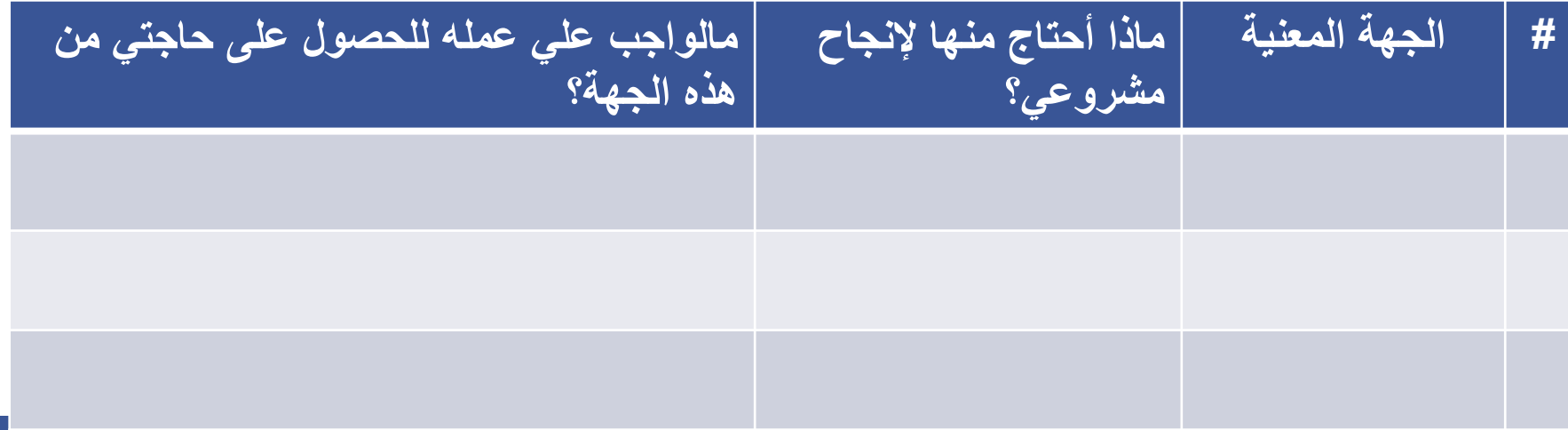

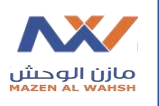

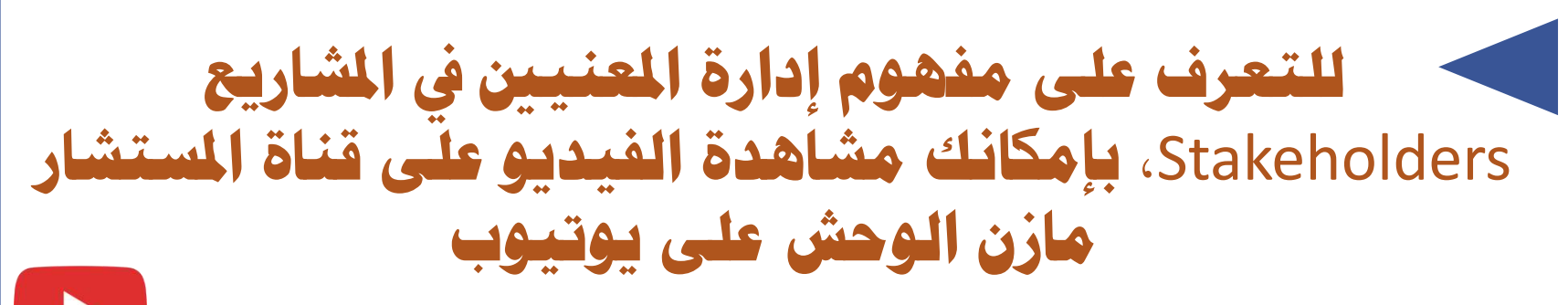

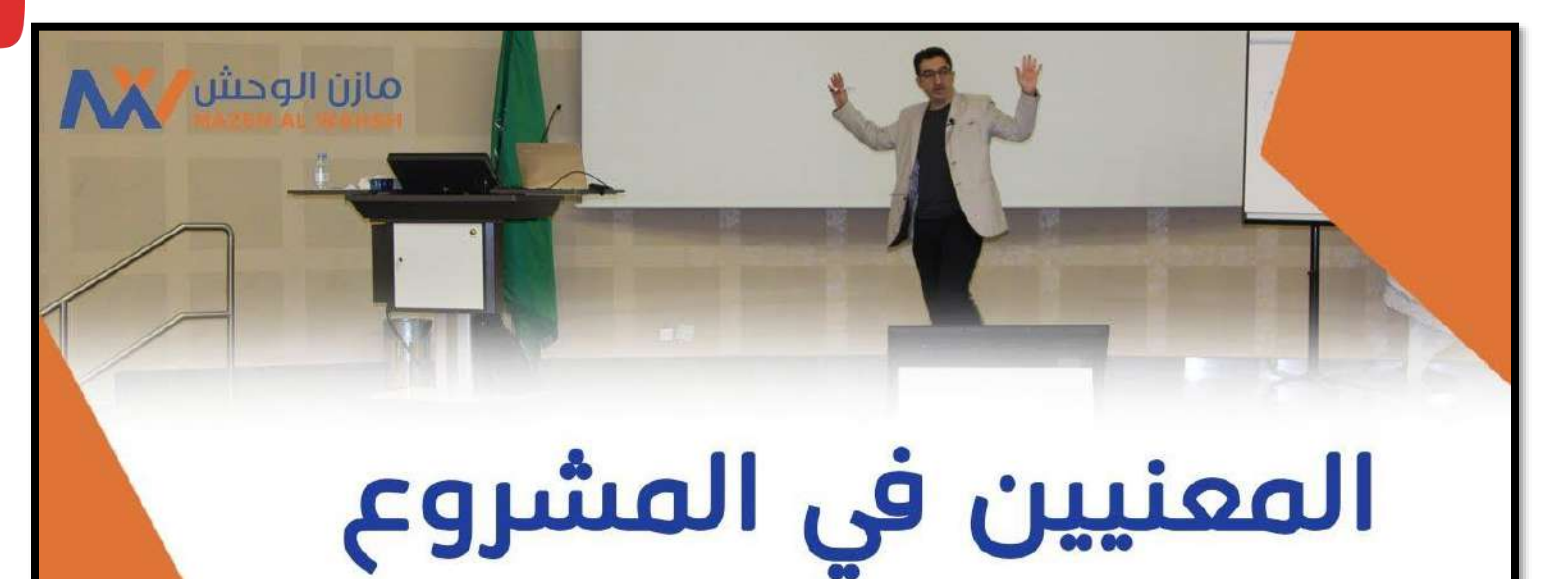

**Project Stakeholders** 

**<https://www.youtube.com/watch?v=25i5YkRhMIc>**

**رف المراحل الرئيسية لمشروعك -4 ع ّ**

• **ما هي املراحل الرئيسية التي متار بهاا دورة حيااة مشاروعك منذ الفكرة وحىت التشغيل؟ )احرص علاى التسلسال املنطقاي للمراحل(**

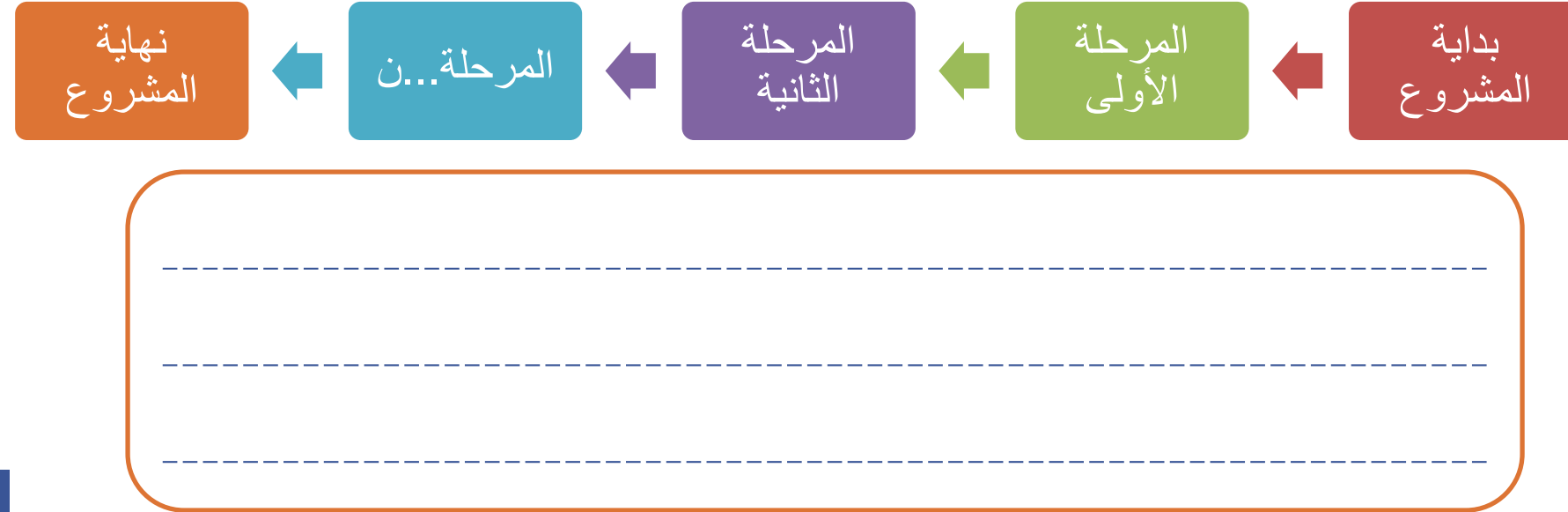

**11**

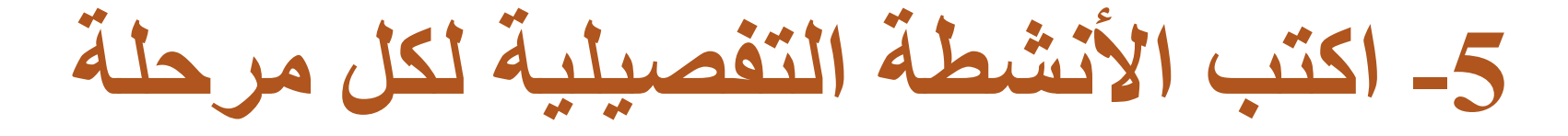

- **لكل مرحلاة رئيساية قما بتعريفهاا يف الشارسة الساابقة، قام بوضع قائمة باألنشطة التفصيلية هلا**
- **لكل نشاط تفصيلي قم بتحديده، اذكر املادة الممنياة الالزماة لتنفيذه، وتاريخ البداية والنهاية املتوقعة إلجنازه**

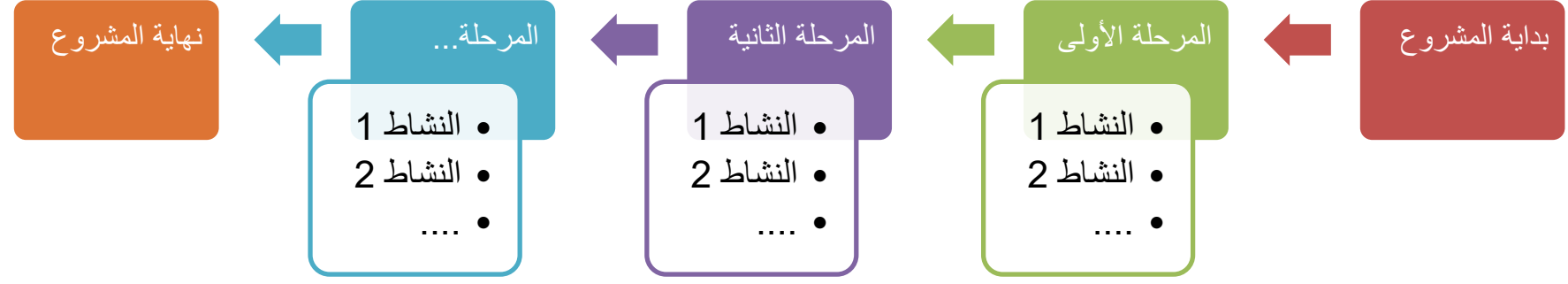

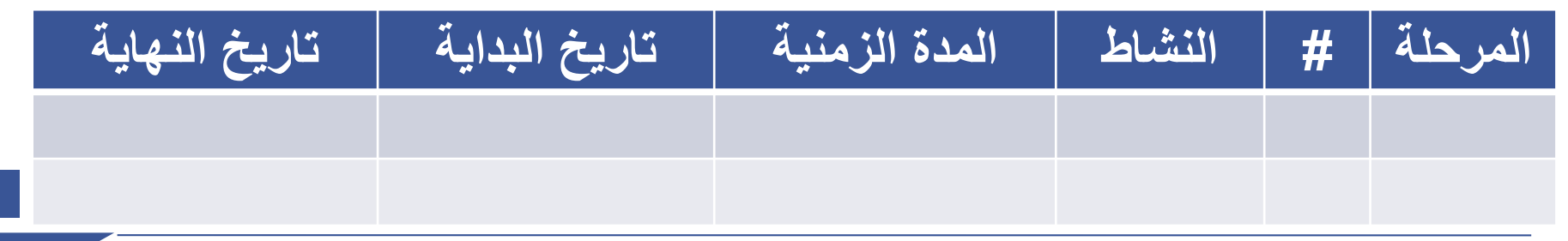

**-6 ارسم الجدول الزمني لمشروعك**

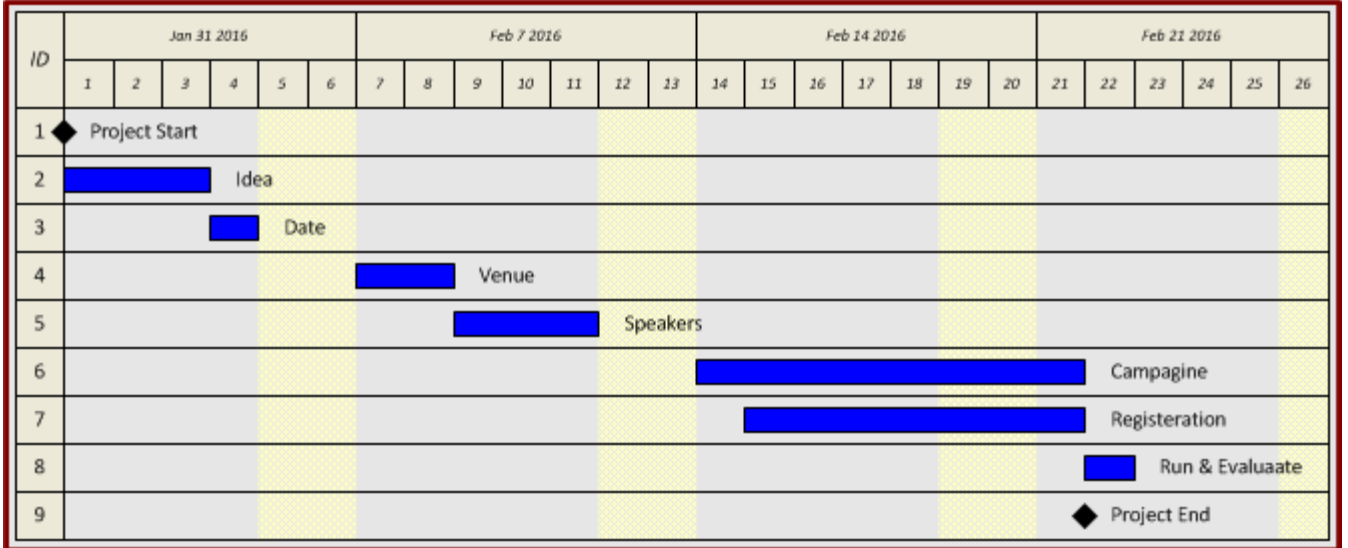

**سيتم في الشرائح القادمة عرض خطوات رسم الجدول الزمني باستخدام برنامج Visio MS**

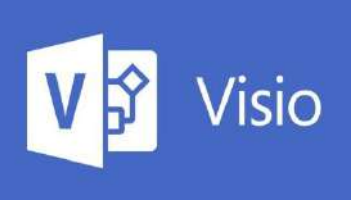

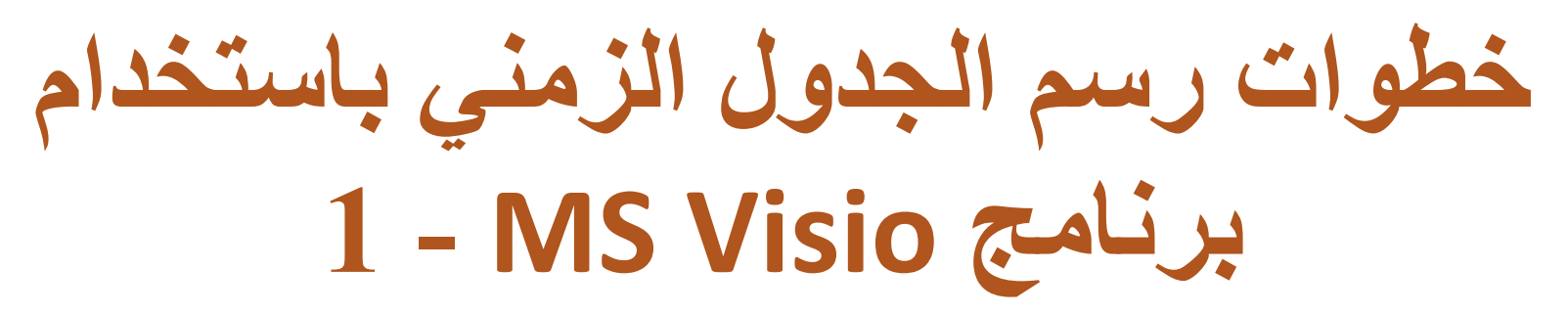

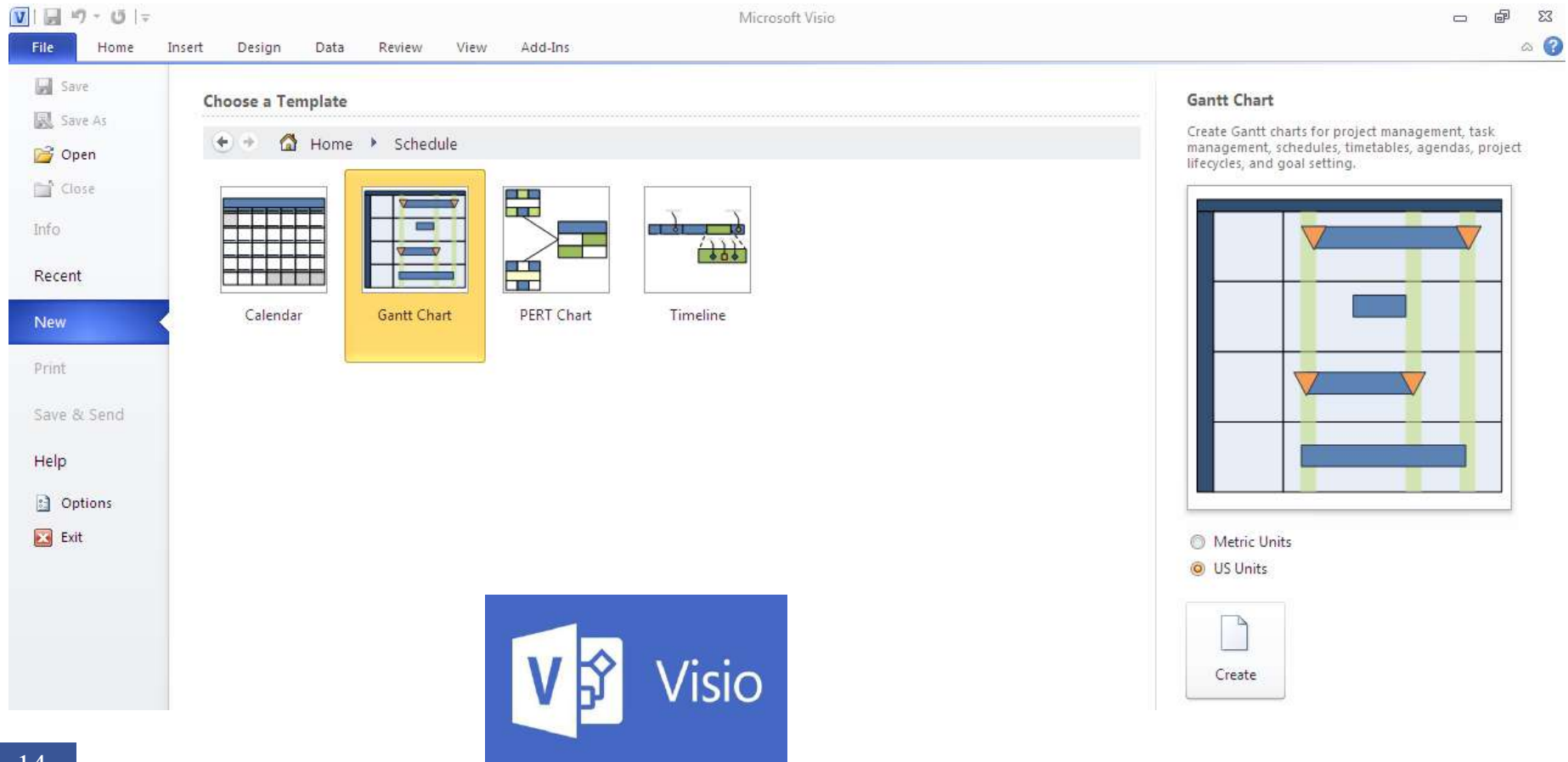

**14**

## **خطوات رسم الجدول الزمني باستخدام 2 - MS Visio برنامج**

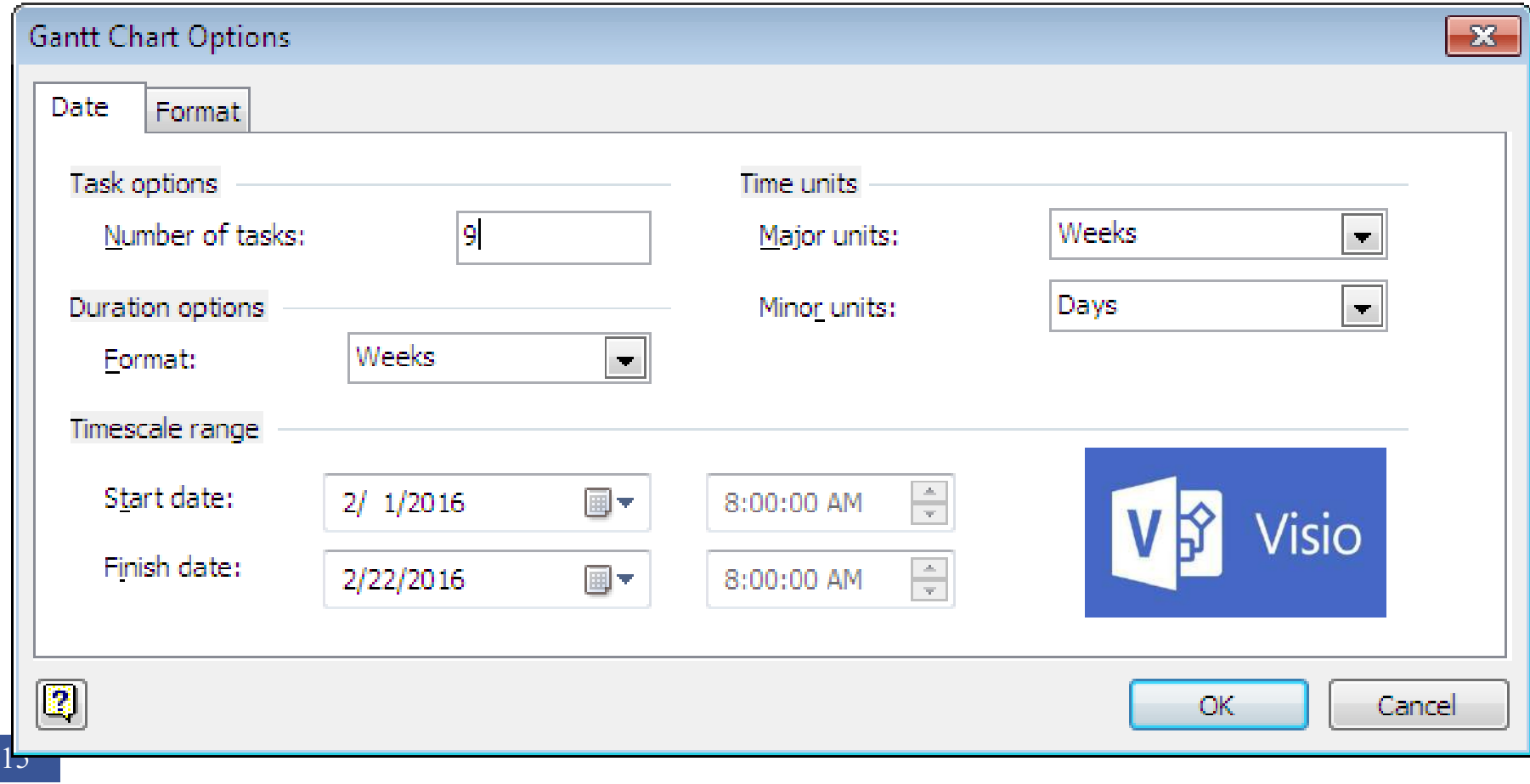

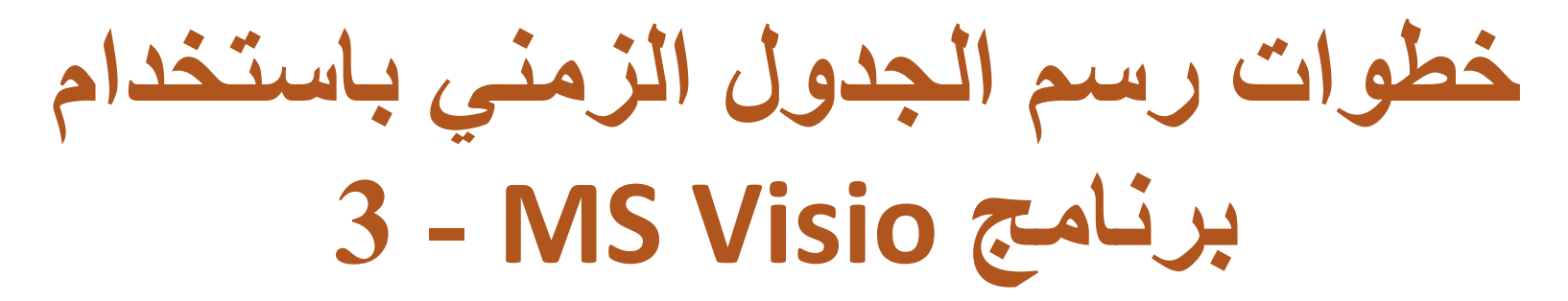

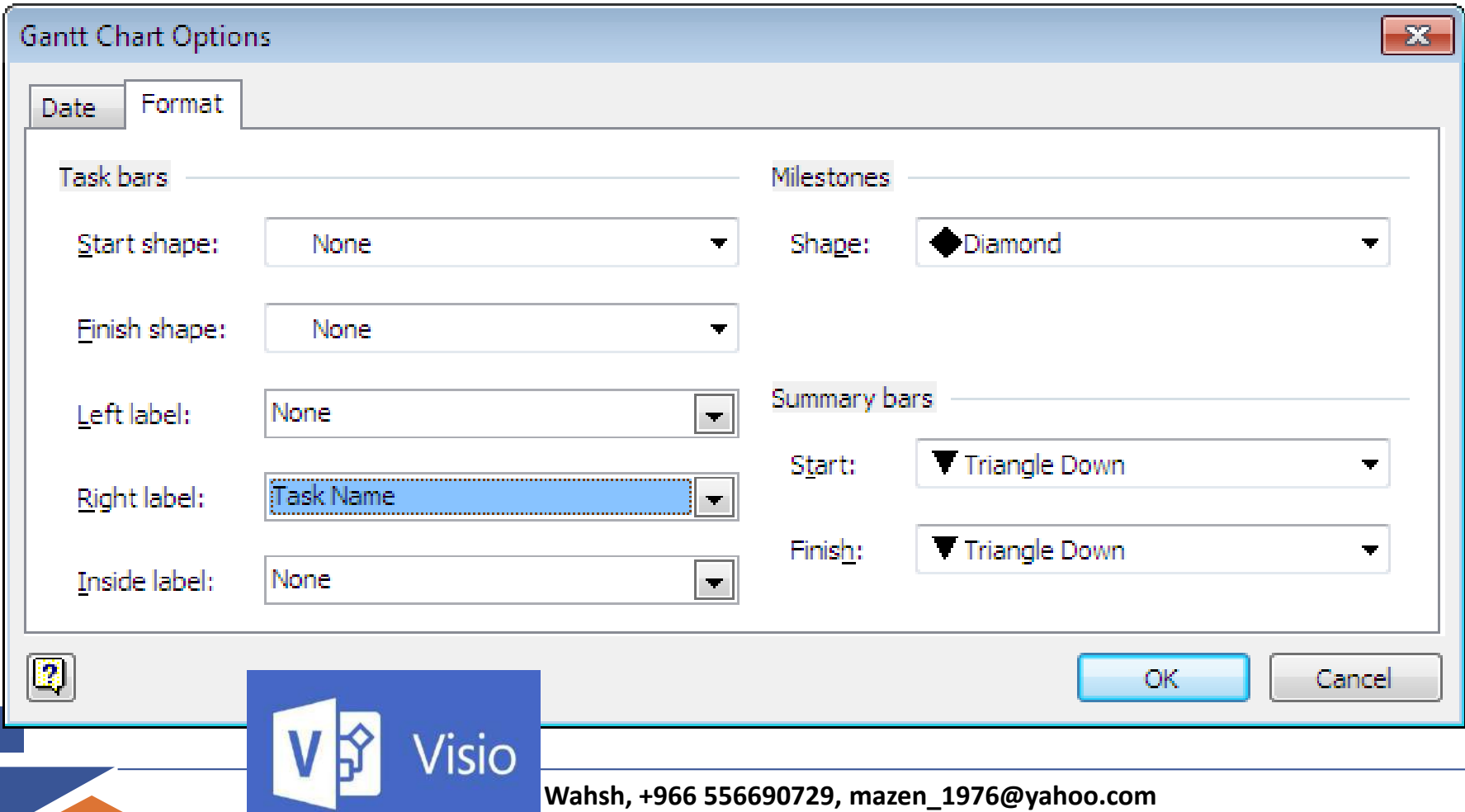

**16**

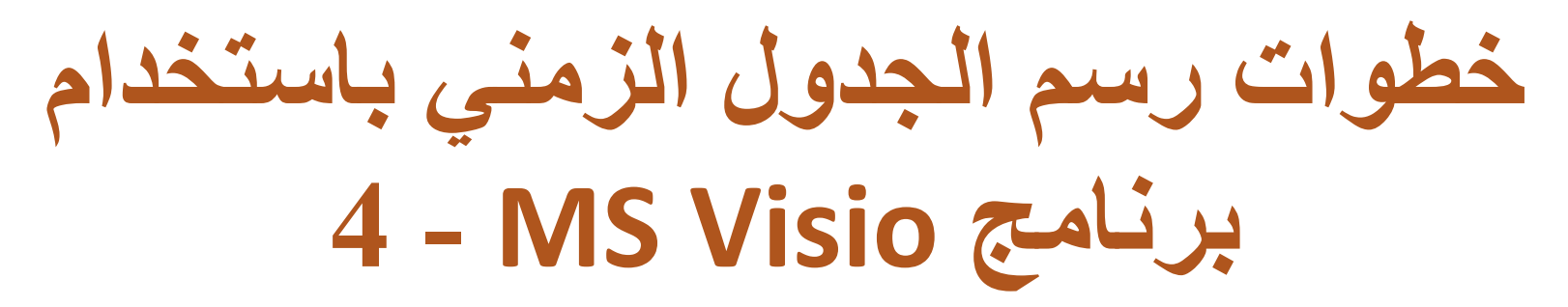

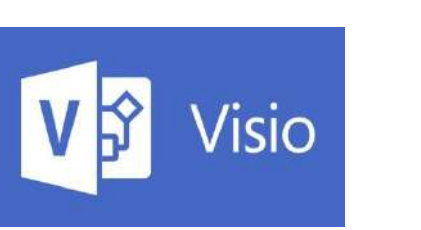

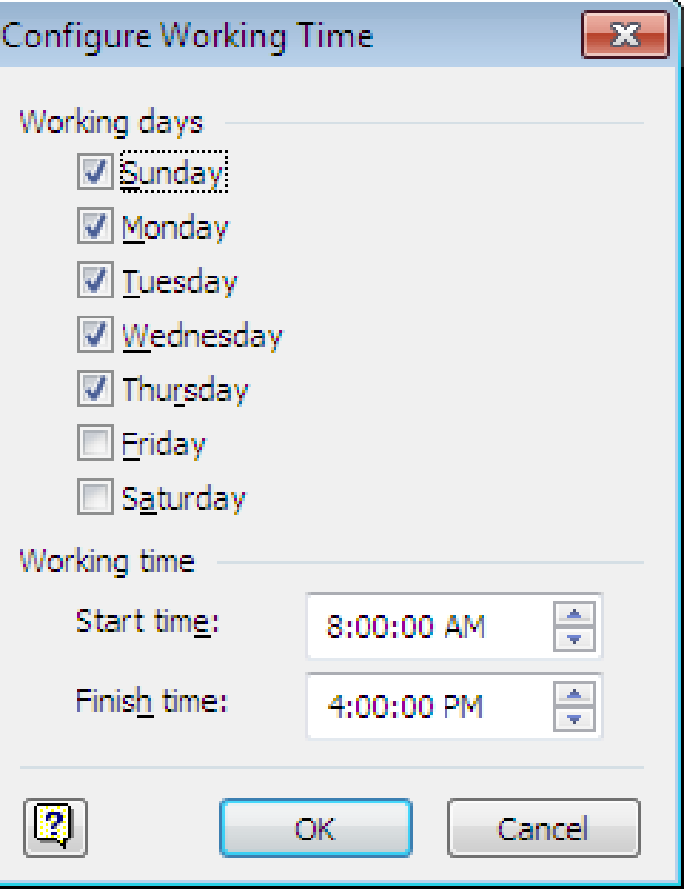

**17**

# **خطوات رسم الجدول الزمني باستخدام 5 - MS Visio برنامج**

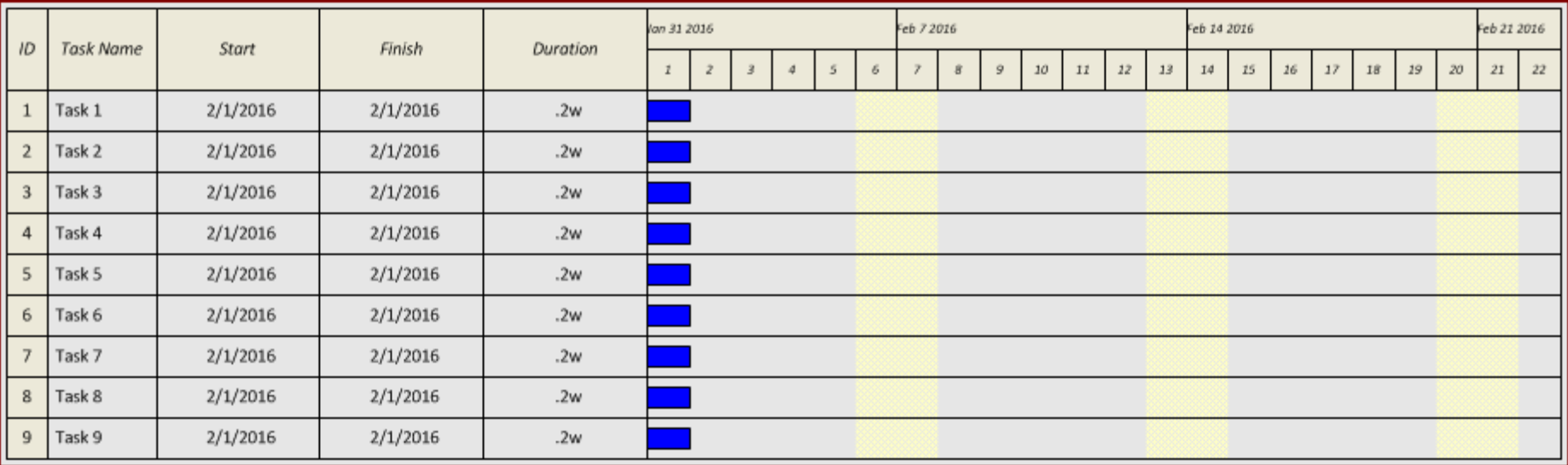

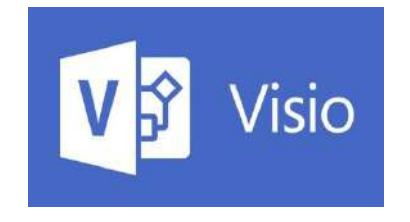

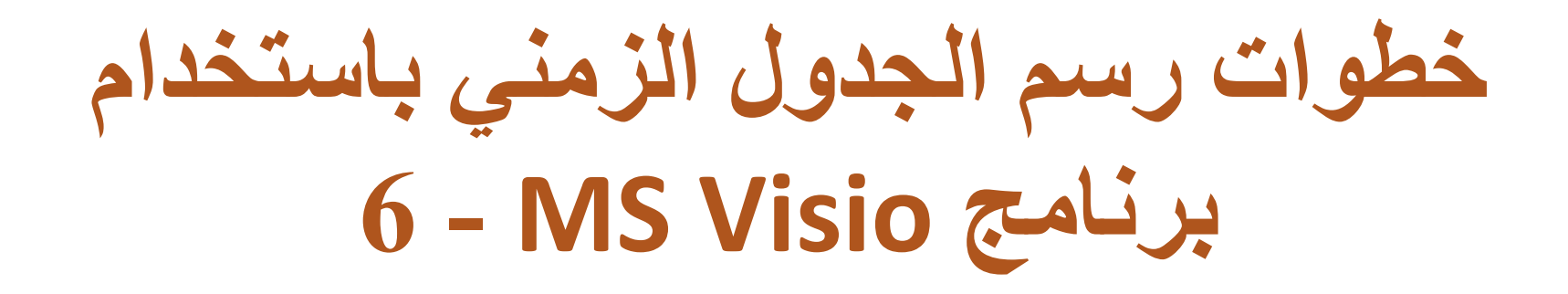

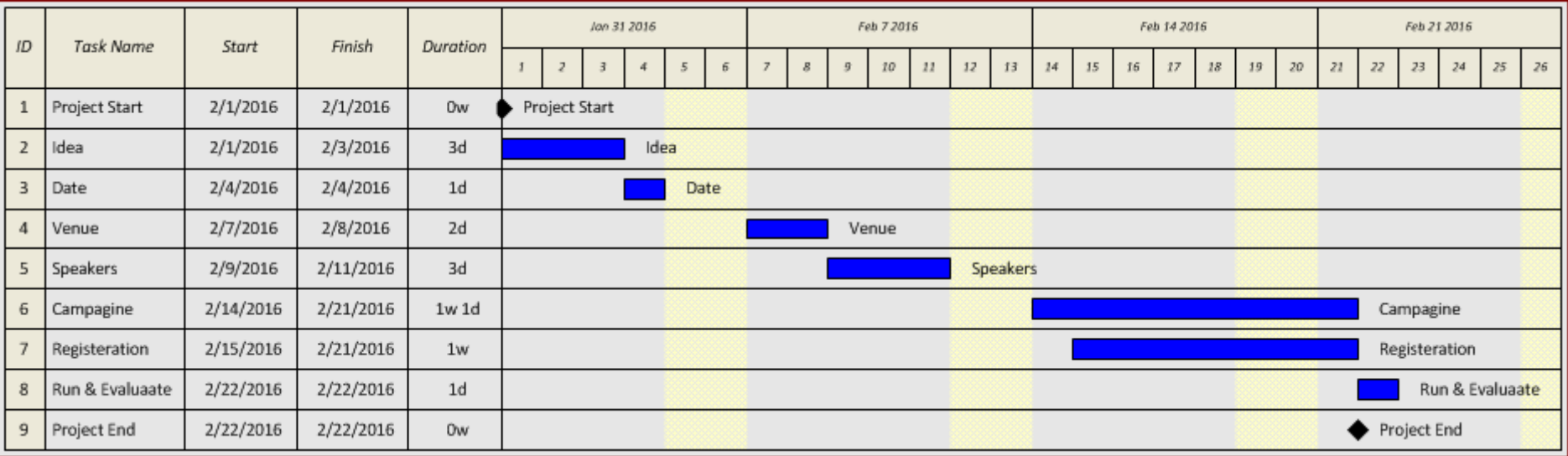

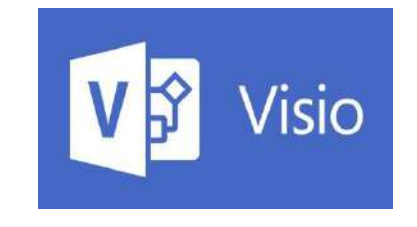

**-7 حدد الموارد التي تحتاجها لمشروعك**

• **قم بتحديد املوارد الالزمة لتنفيذ كال نشااط تفصايلي قما بتعريفه؟ )املوارد قد تشمل: املوارد البشرية، املعادات، األالت، األجهمة، املواد اخلام...اخل(**

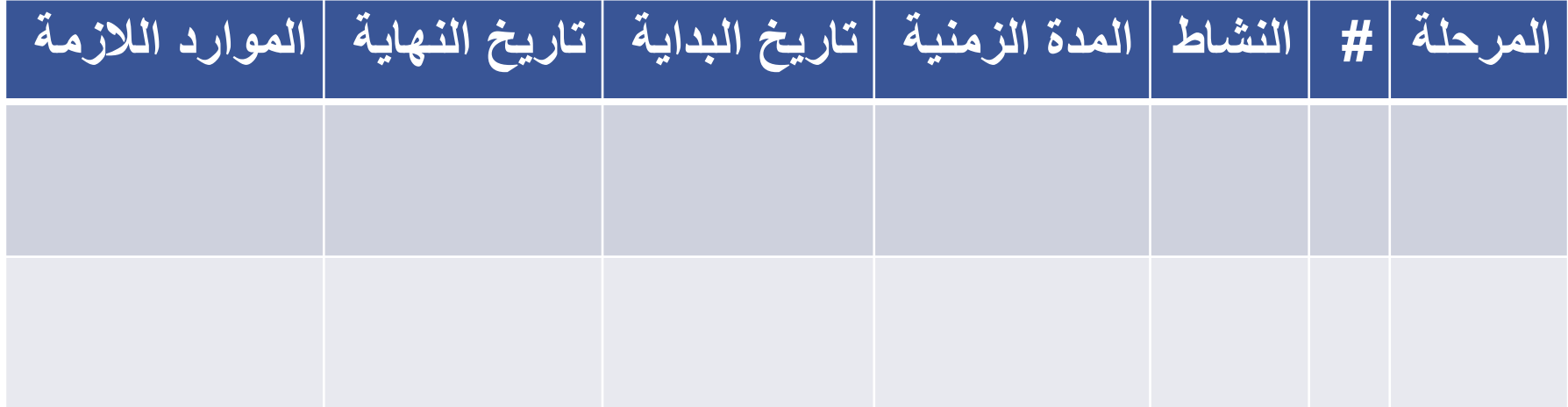

**-8 تقدير التكلفة لمشروعك**

- **قم بتقدير تكلفة كل نشاط تفصيلي قم بتعريفه؟**
	- **قم بإعداد موازنة املشروع الكلية؟**

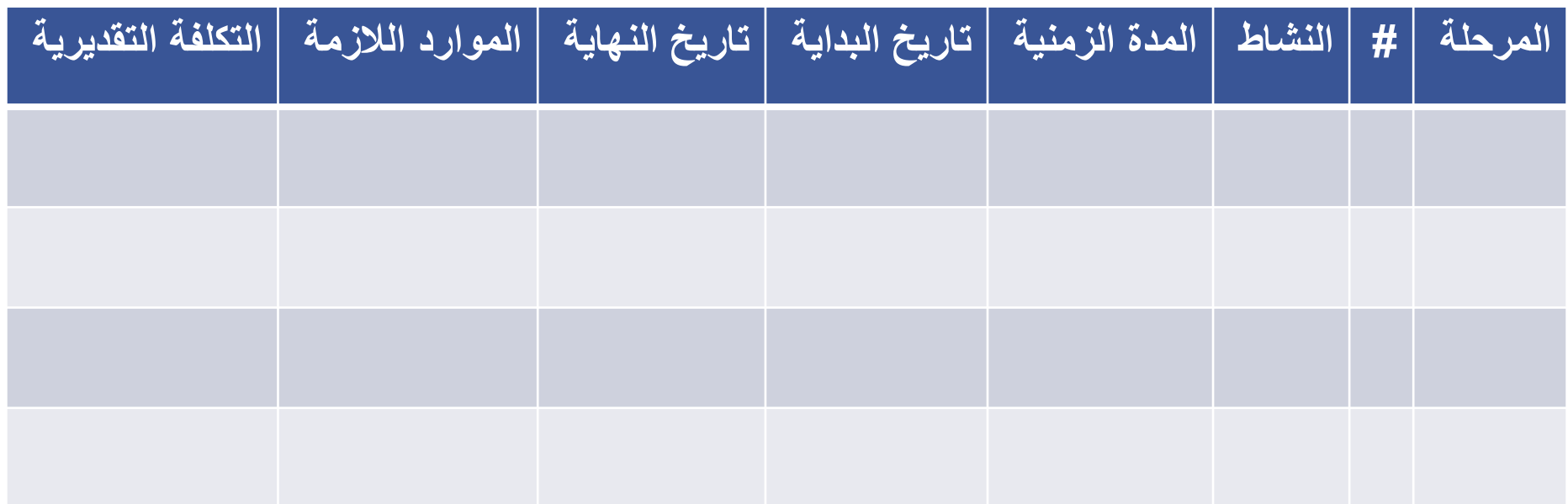

### **-9 تحديد المخاطر والفرص المتوقعة**

- **ما هي املخاطر والفرص احملتمل وقوعها خالل عمر املشروع؟**
	- **ما احتمالية وقوع كل خطر أو فرصة قم بتعريفه؟**
- **ما األثر املرتتب على حدوث كل خطر أو فرصة قم بتعريفه؟**
- **ما هي اسرتاتيجيتك للتعامل ماع كال خطار أو فرصاة قما بتعريفها؟**

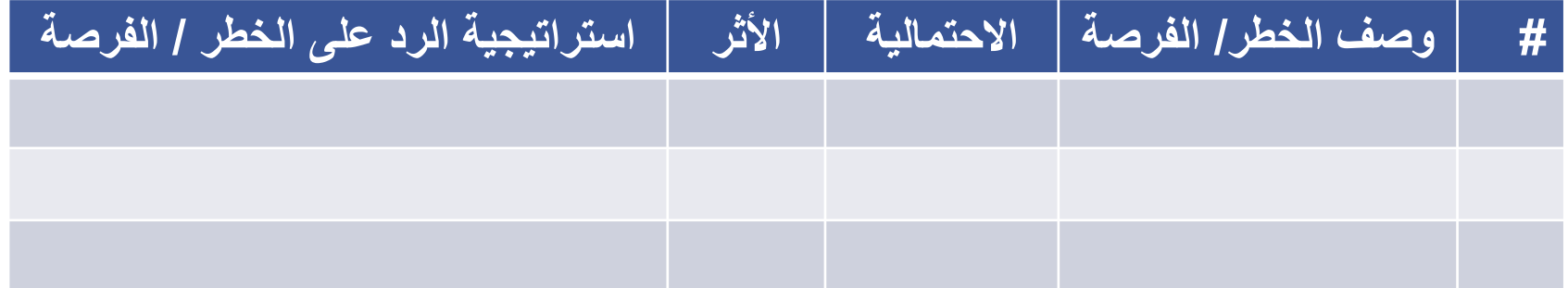

## **-10 ابدأ بتنفيذ مشروعك**

- **اعتماد اخلطة واملوازنة**
- **تشكيل الفريق ومراجعة األدوار واملهام مع الفريق**
- **قم حبفظ نساخة مان اخلطاة كخاط أساار ملقارناة األداء ً الحقا** Baseline

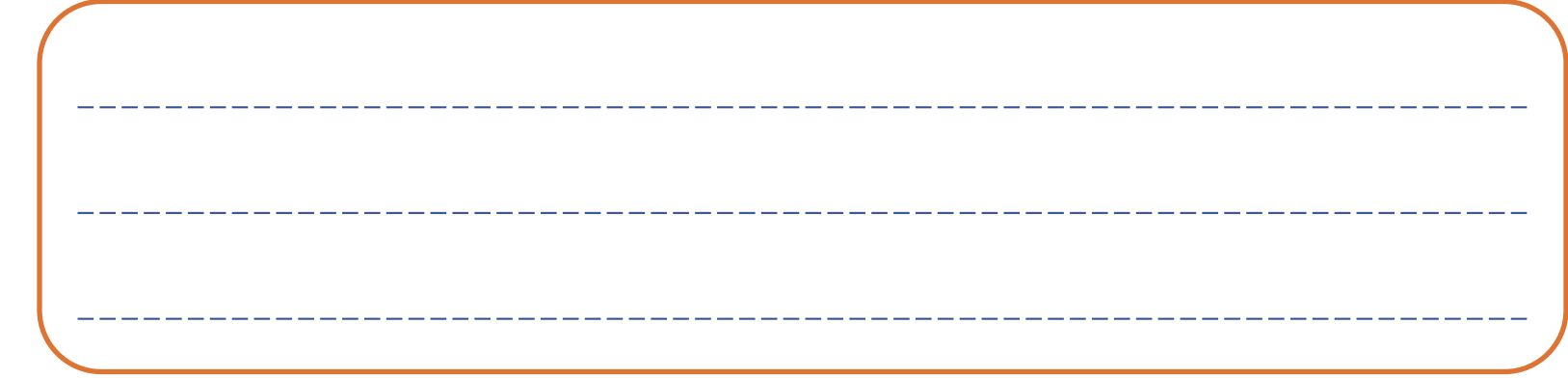

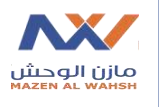

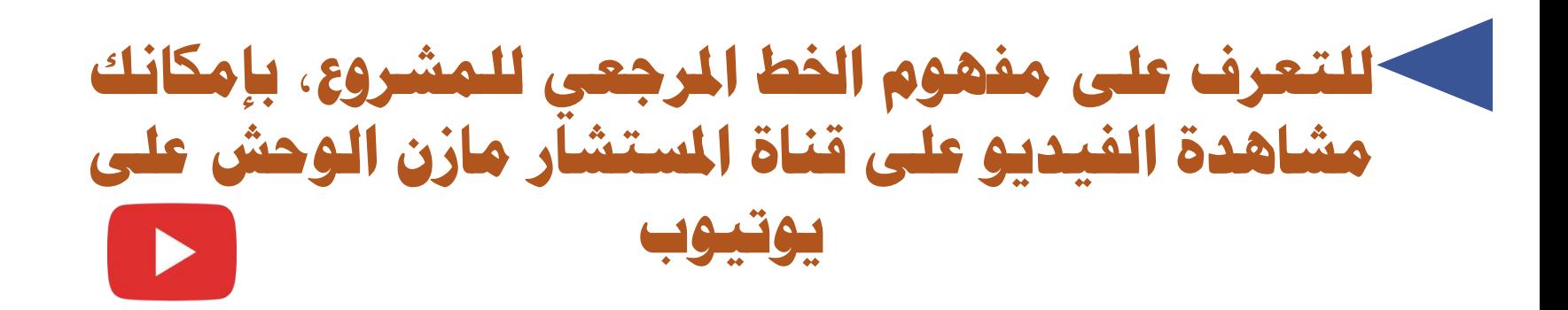

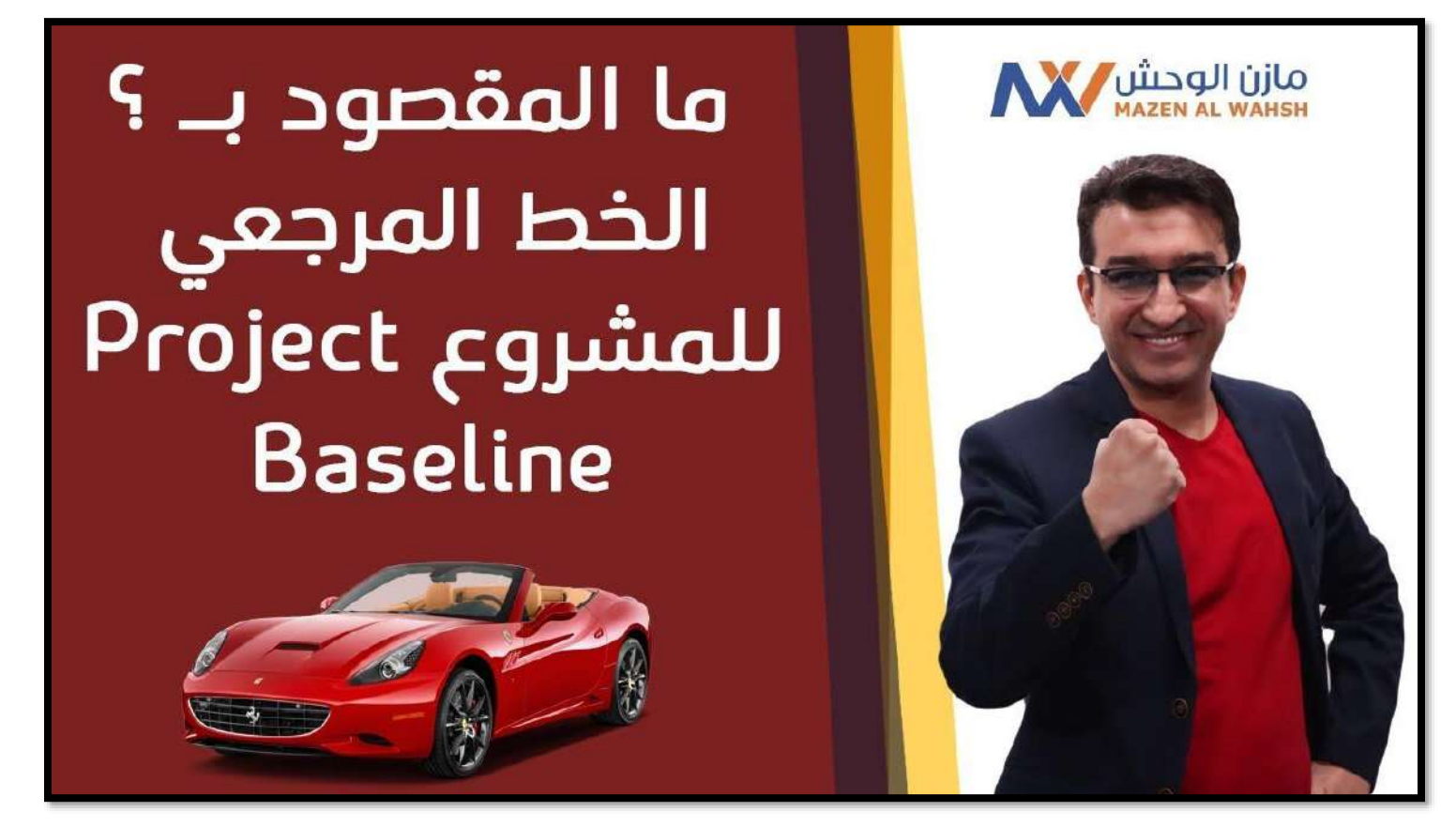

**<https://www.youtube.com/watch?v=pyDcHuZ9VrY>**

**-11 راقب أداء مشروعك**

• **بااأول وتسااجيل التحااديع علااى بيانااات املشااروع أوال ً الوقائع ومقارنتها باخلطة املرجعية** Baseline • **التعامال ماع أداء املشاروع الغاري مرغاوب فياه واختااذ بأول ملعاجلته إجراءات تصحيحية أوال ً**

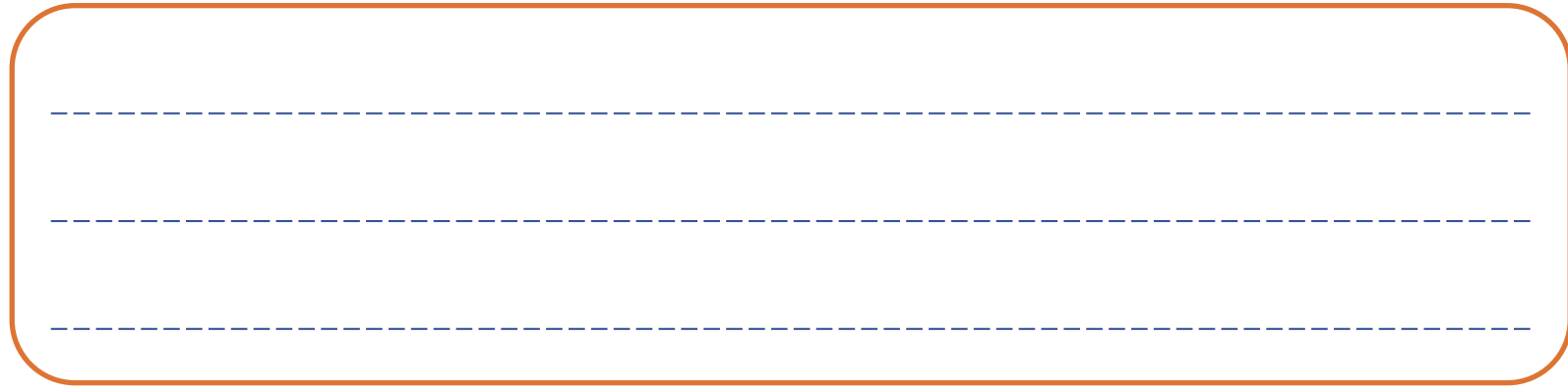

**25**

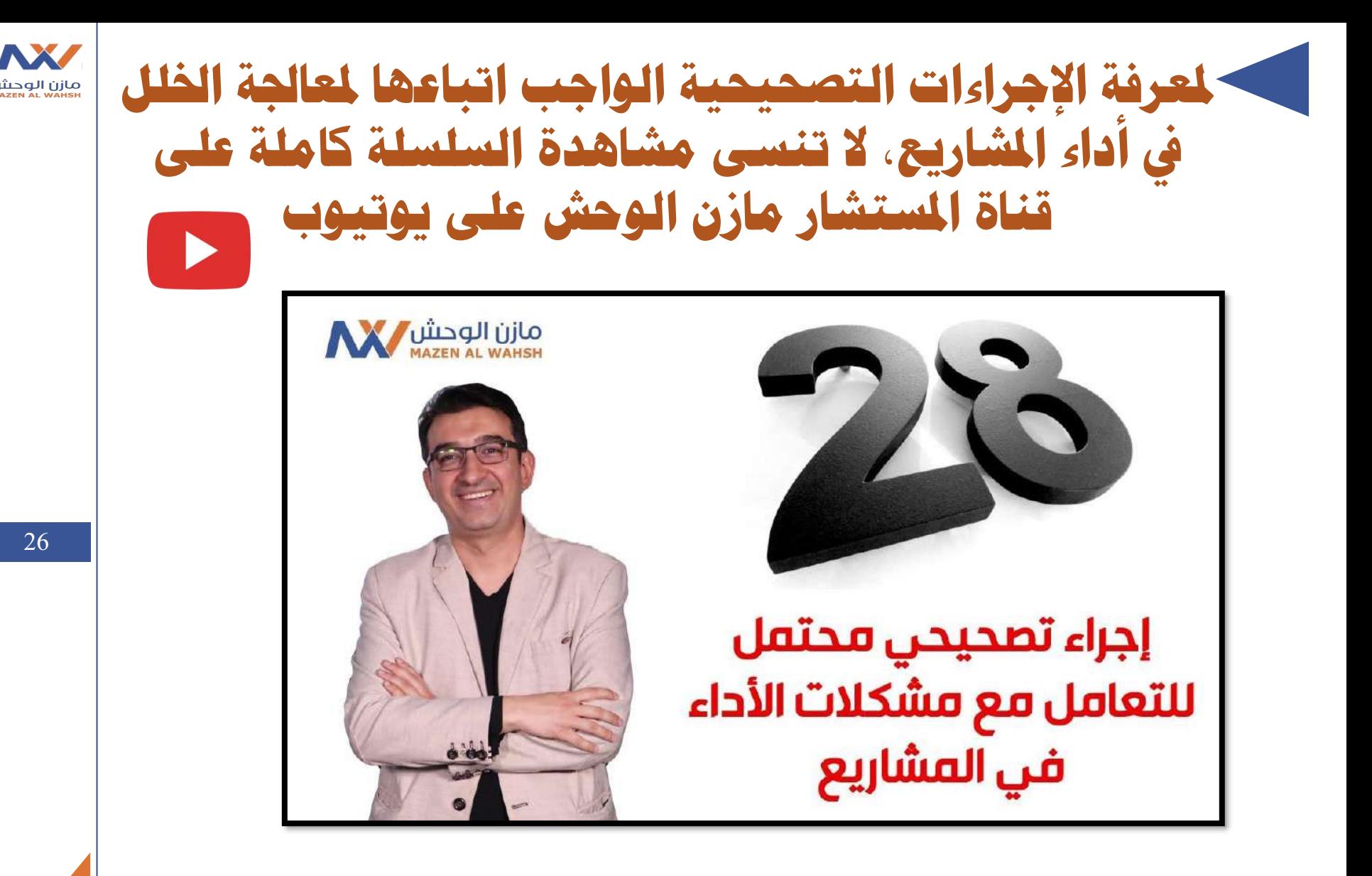

**[https://www.youtube.com/watch?v=QjKRAltolbw&list=PLfWuU4vLwK8YUgpqPHC6Tk8rGekp](https://www.youtube.com/watch?v=QjKRAltolbw&list=PLfWuU4vLwK8YUgpqPHC6Tk8rGekpiaUV_) iaUV\_**

**-12 أنهي مشروعك بالشكل الصحيح**

- **تسليم مجياع املخرجاات املتفاق عليهاا وا صاول علاى موافقاة اجلهات ذات العالقة**
- **التأكد من إنهااء مجياع اإللتماماات املرتتباة علاى املشاروع مان عقود وغريها**
- **تسجيل الدرور املساتفادة والتوصايات وأرةافة مجياع ملفاات**

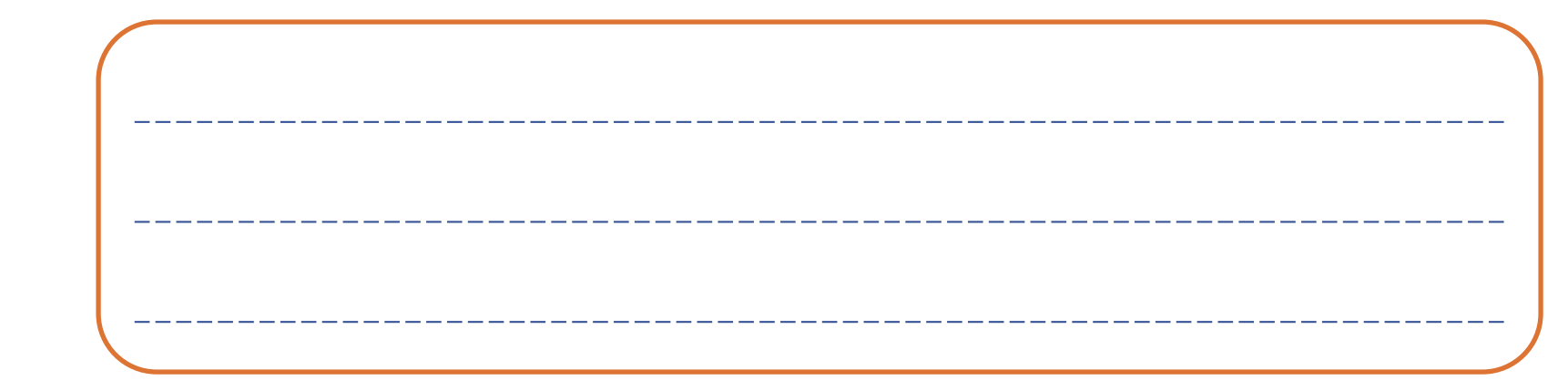

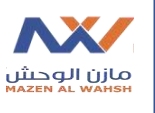

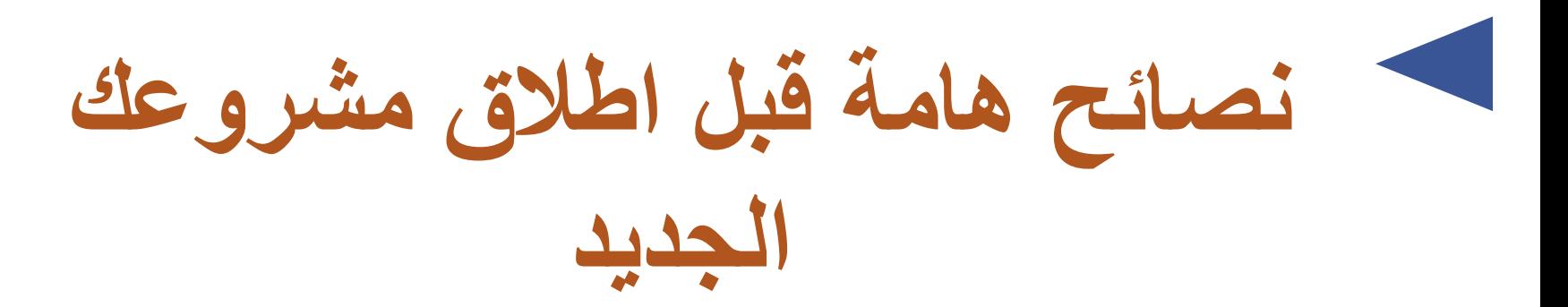

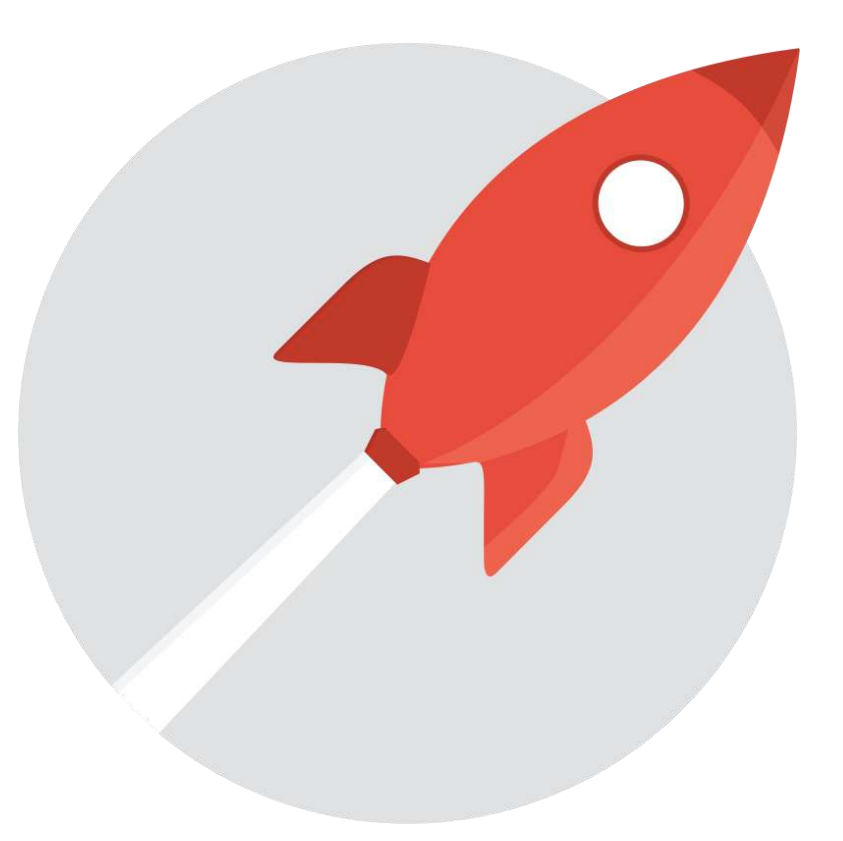

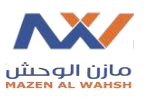

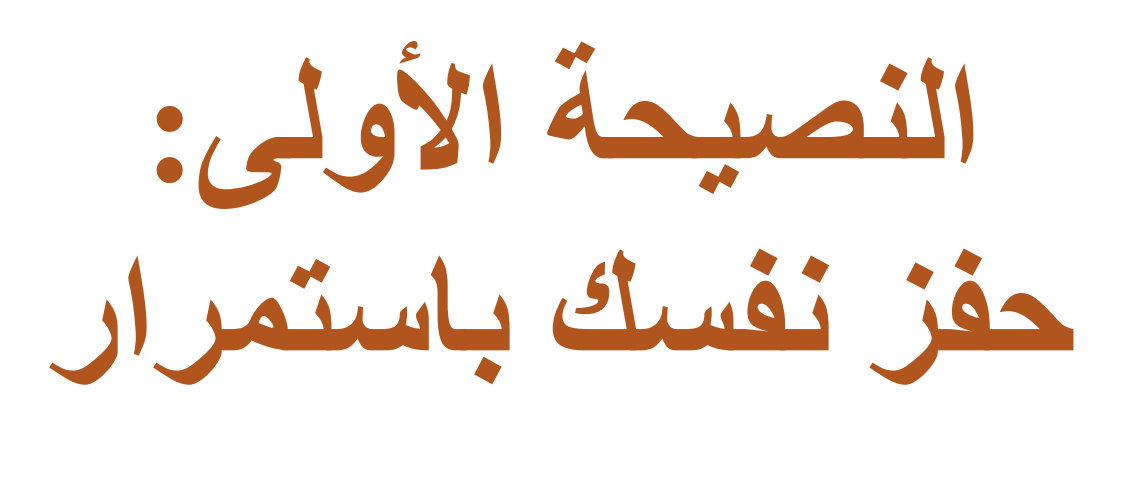

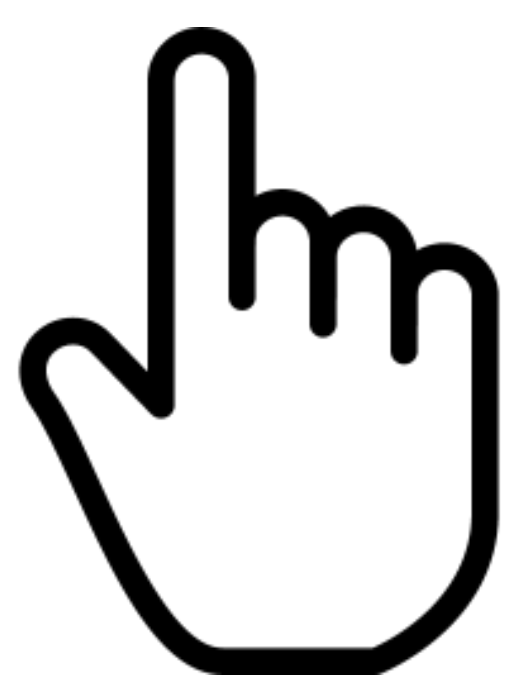

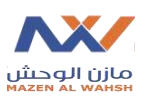

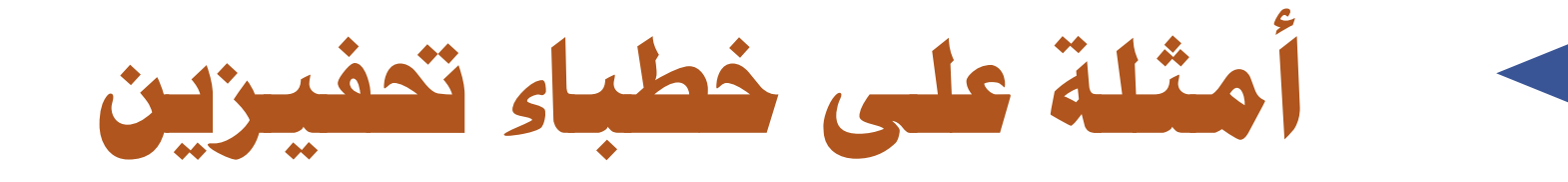

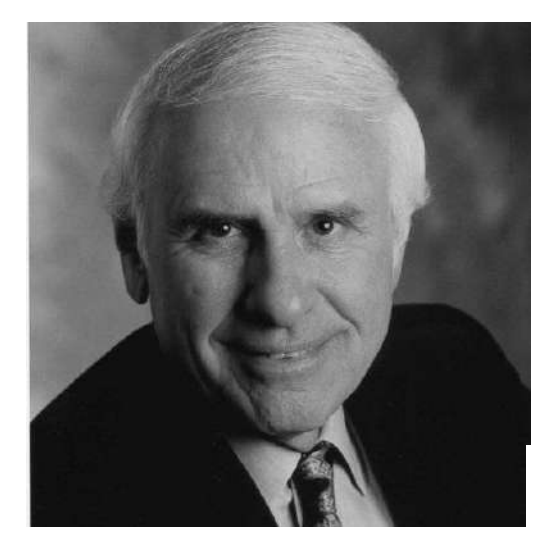

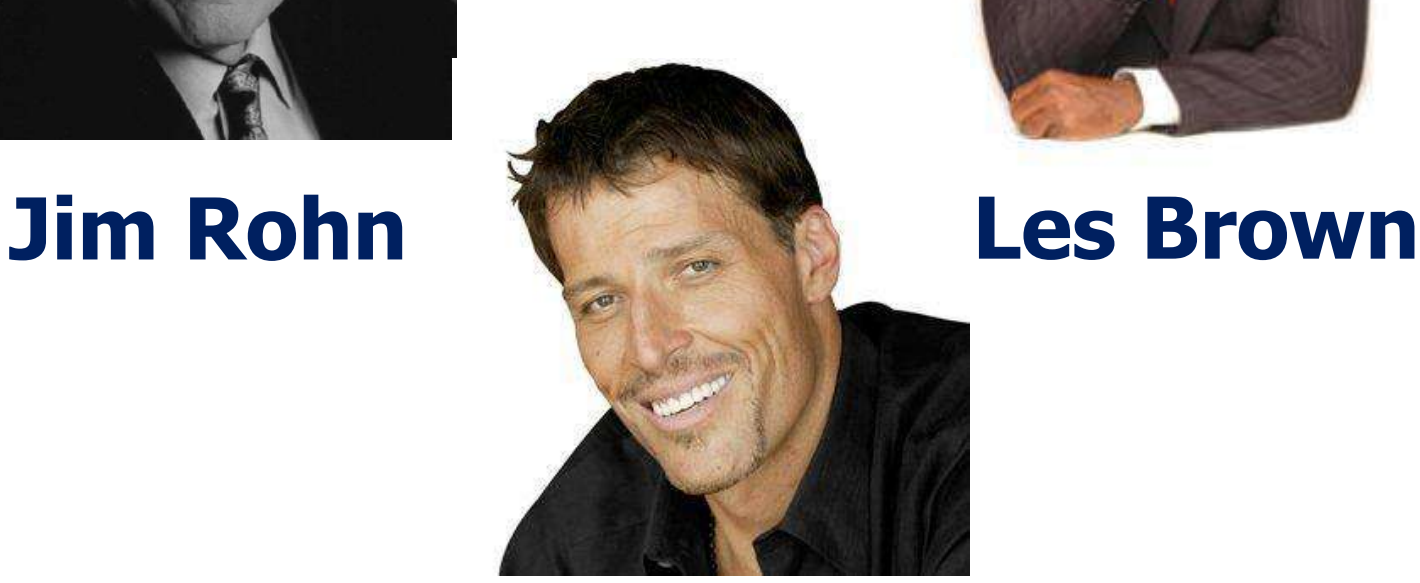

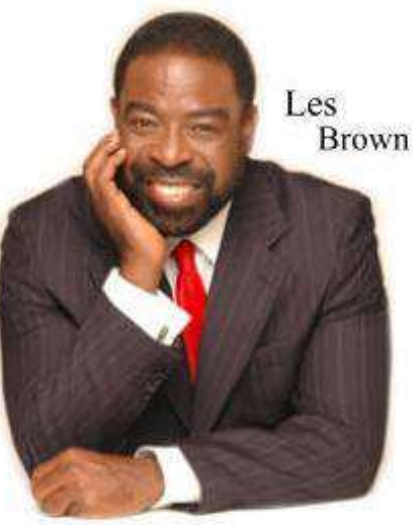

### **Tony Robins**

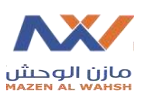

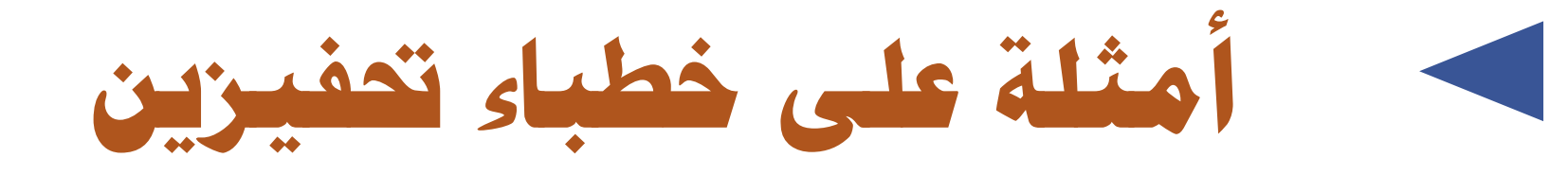

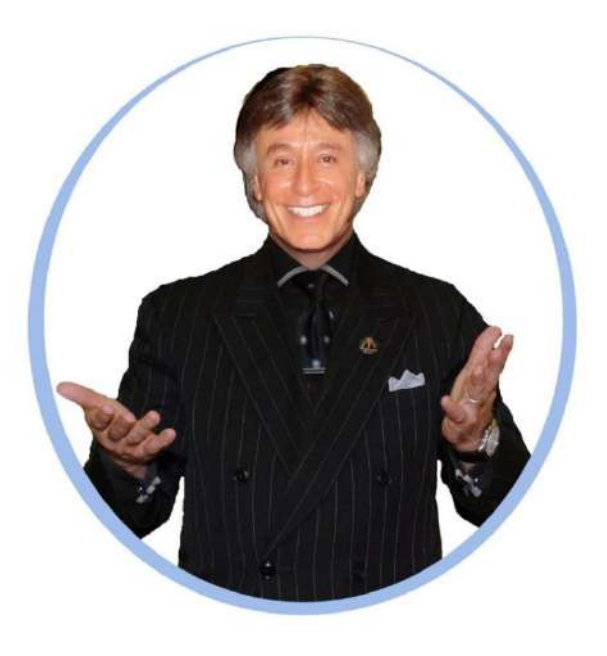

**د. صالح الراشد**

**د. ابراهيم الفقي**

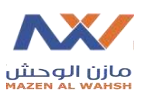

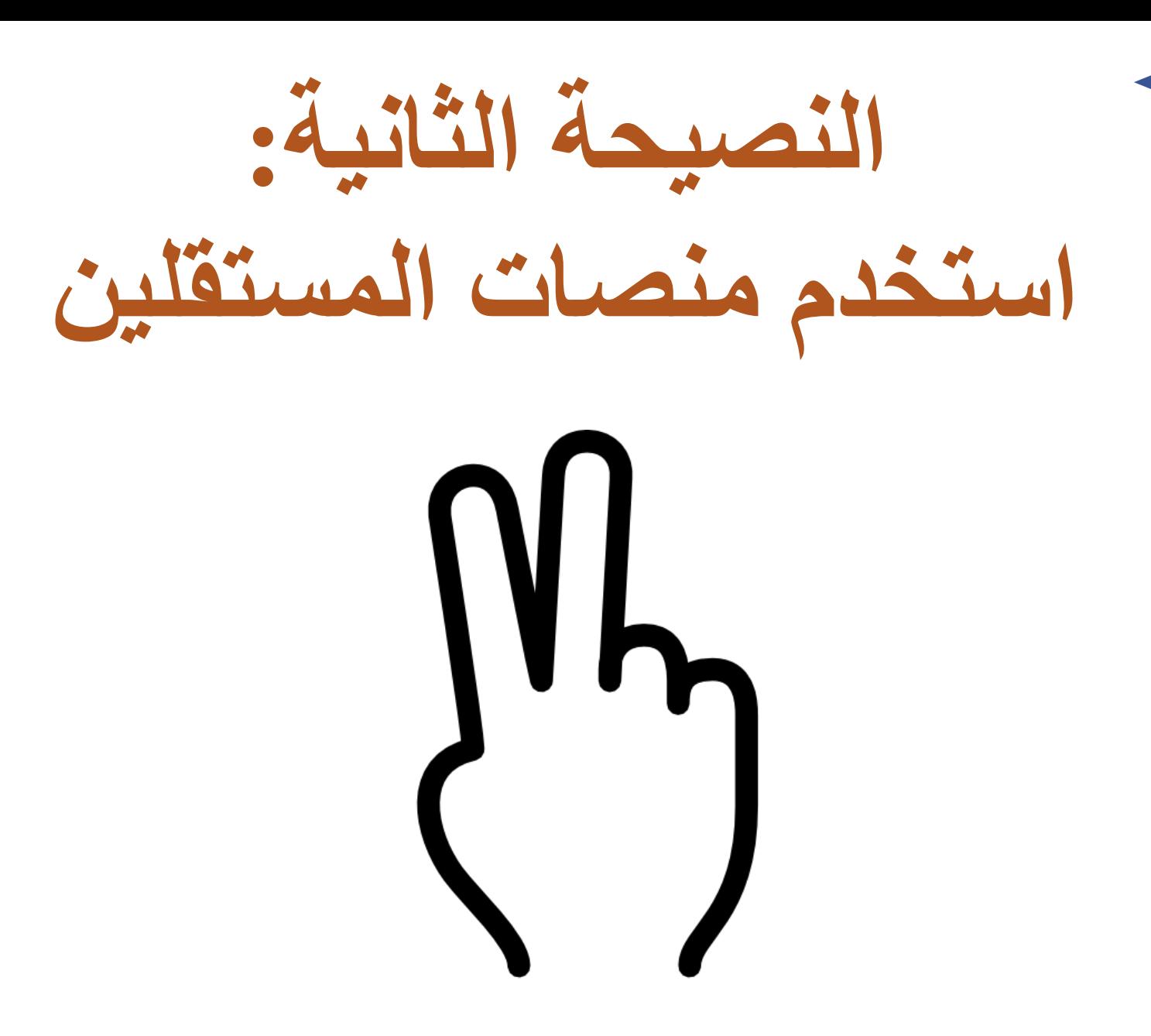

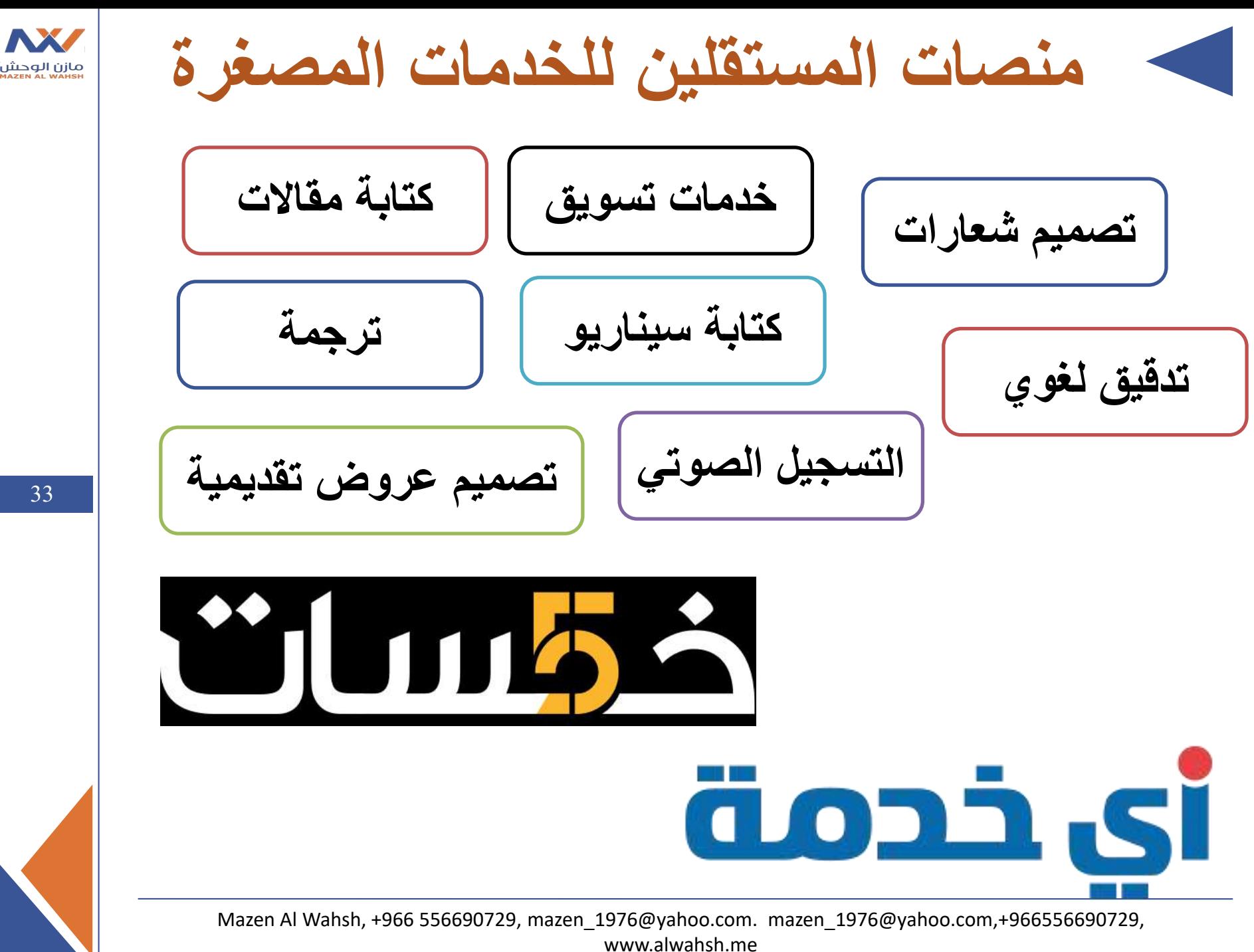

**33**

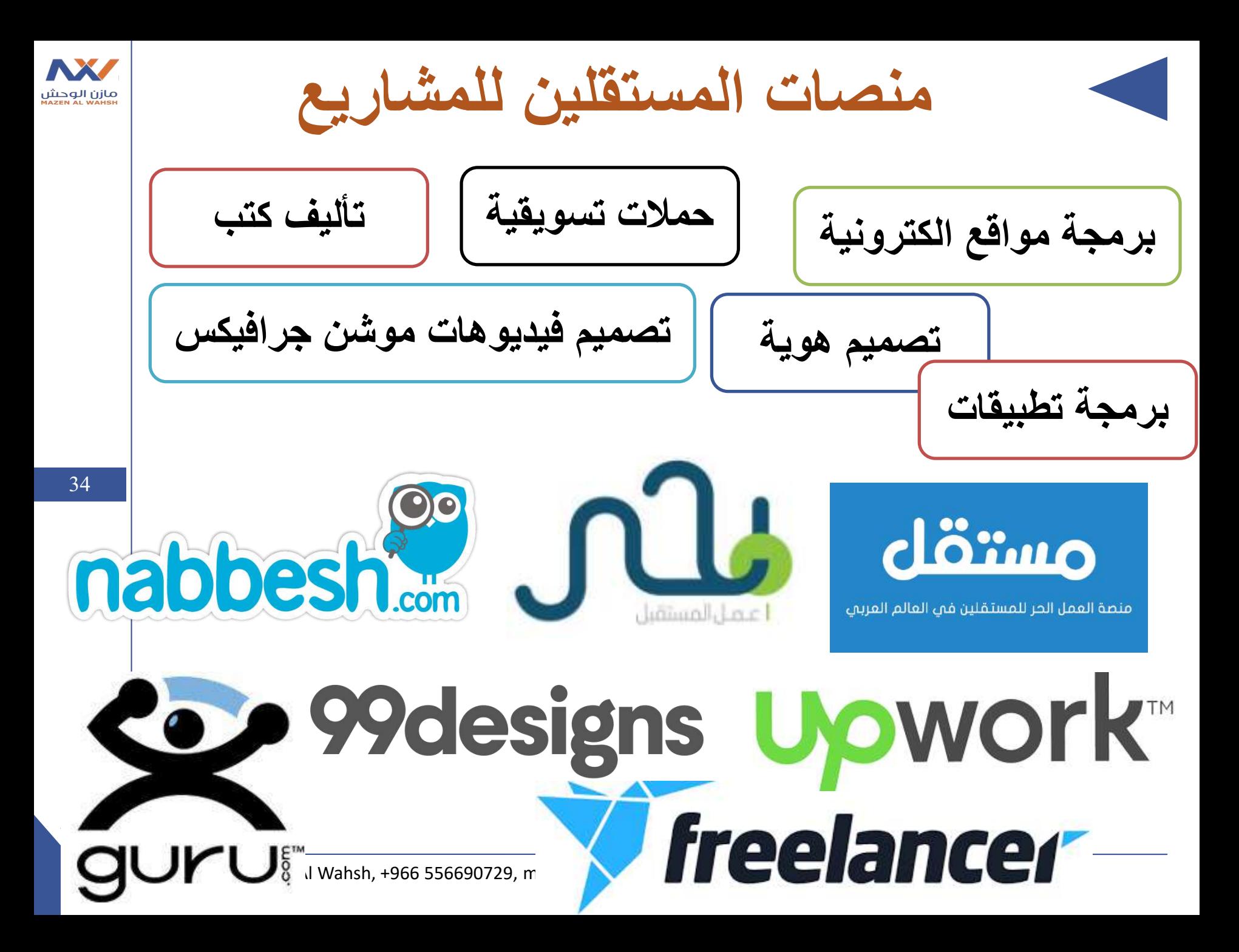

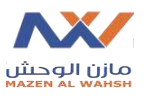

**النصيحة الثالثة: استخدم مصادر التعلم المفتوح Open Education Resources (OER)**

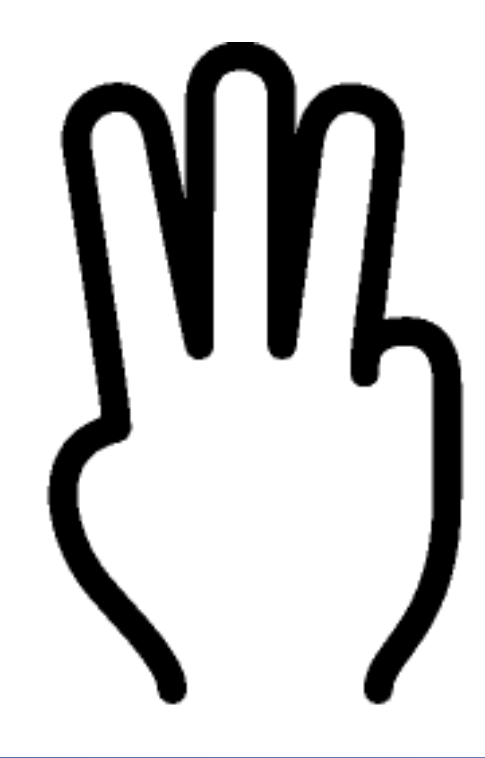

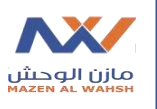

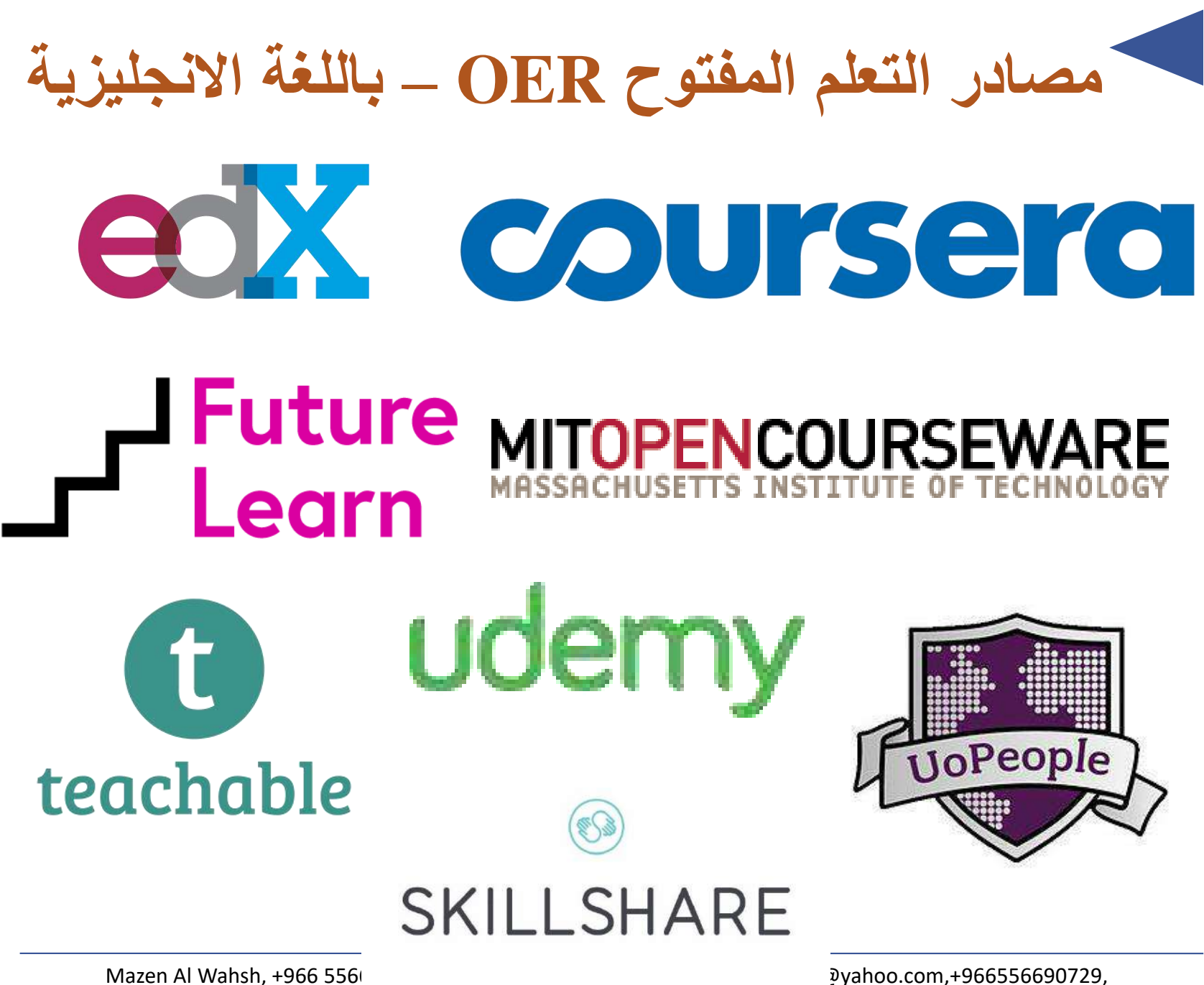

www.alwahsh.me

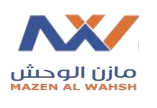

**مصادر التعلم المفتوح OER – باللغة العربية**

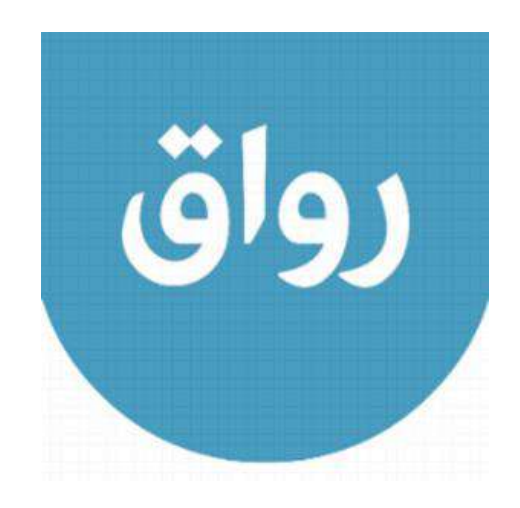

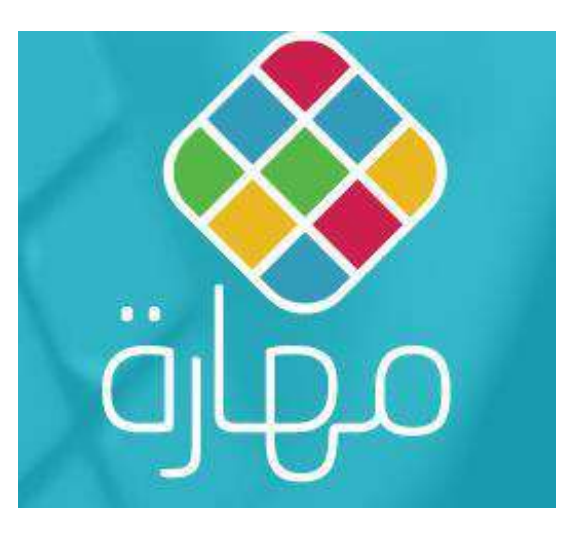

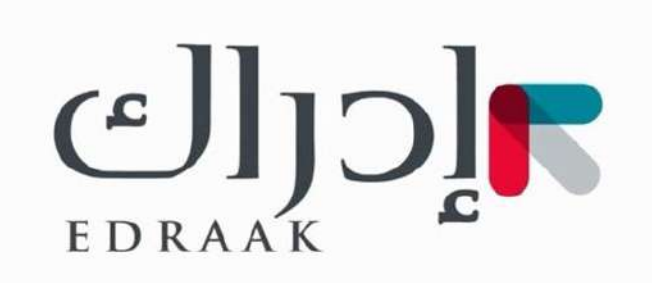

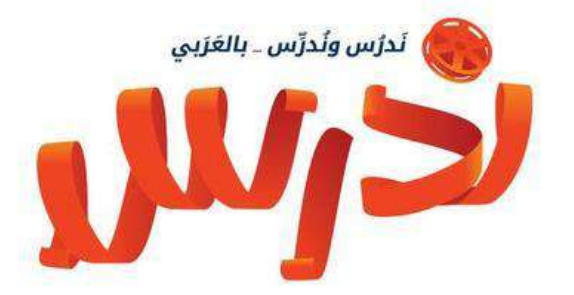

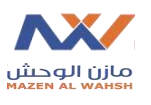

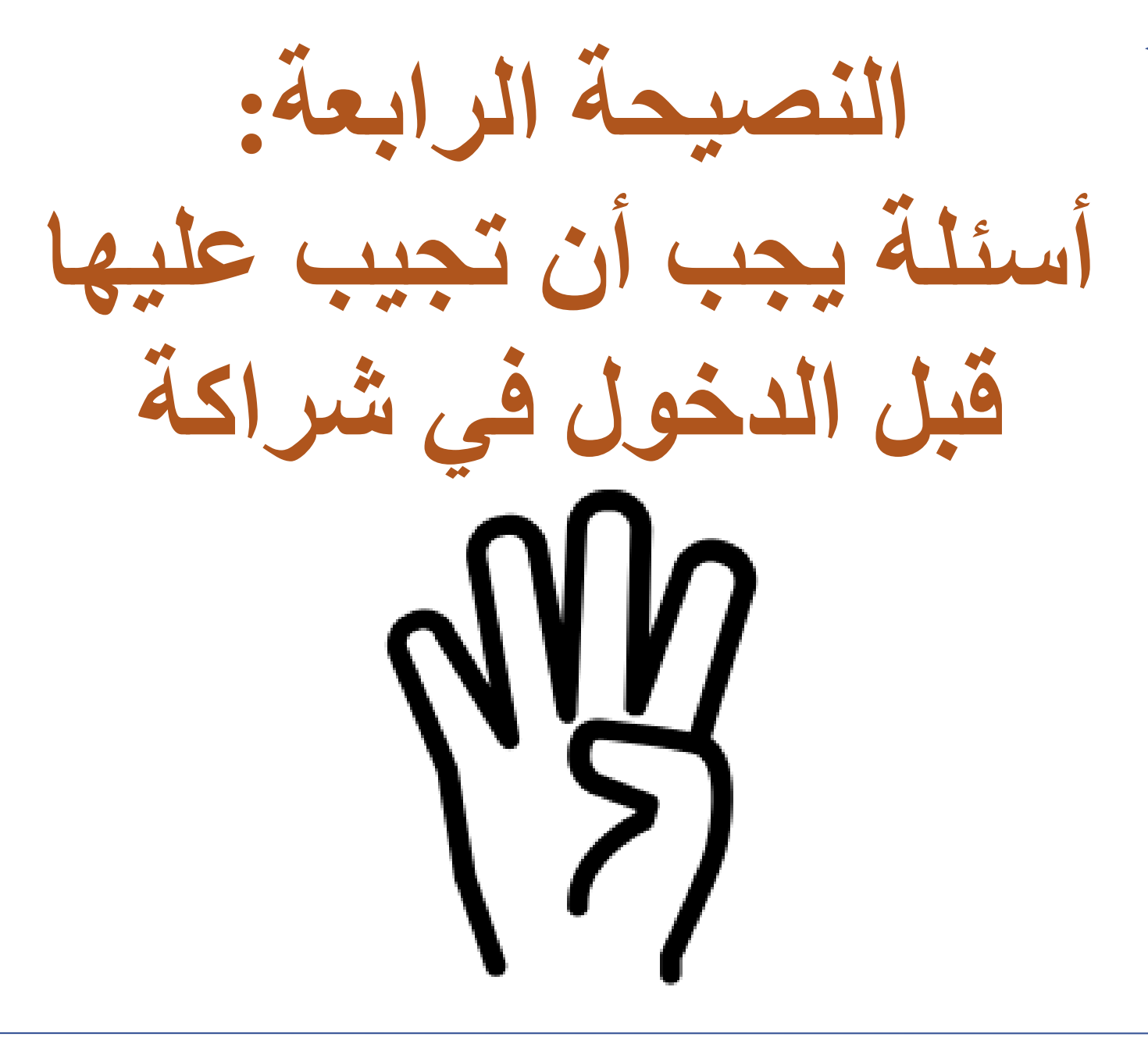

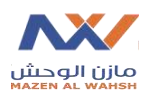

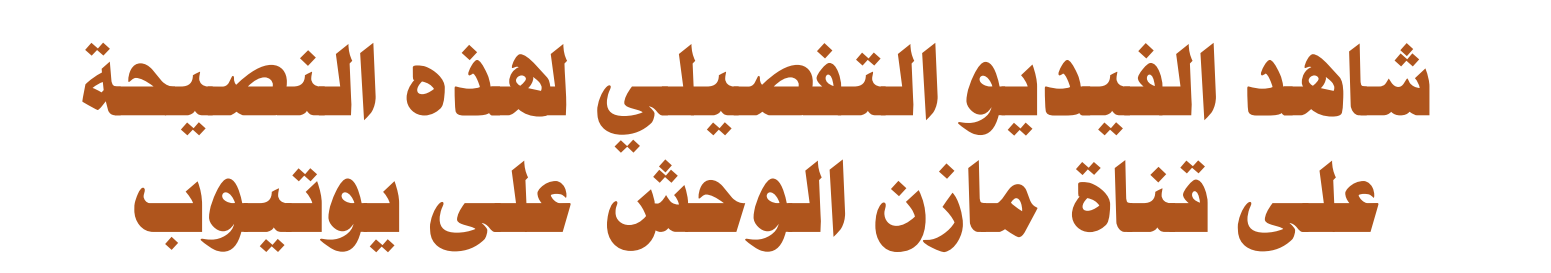

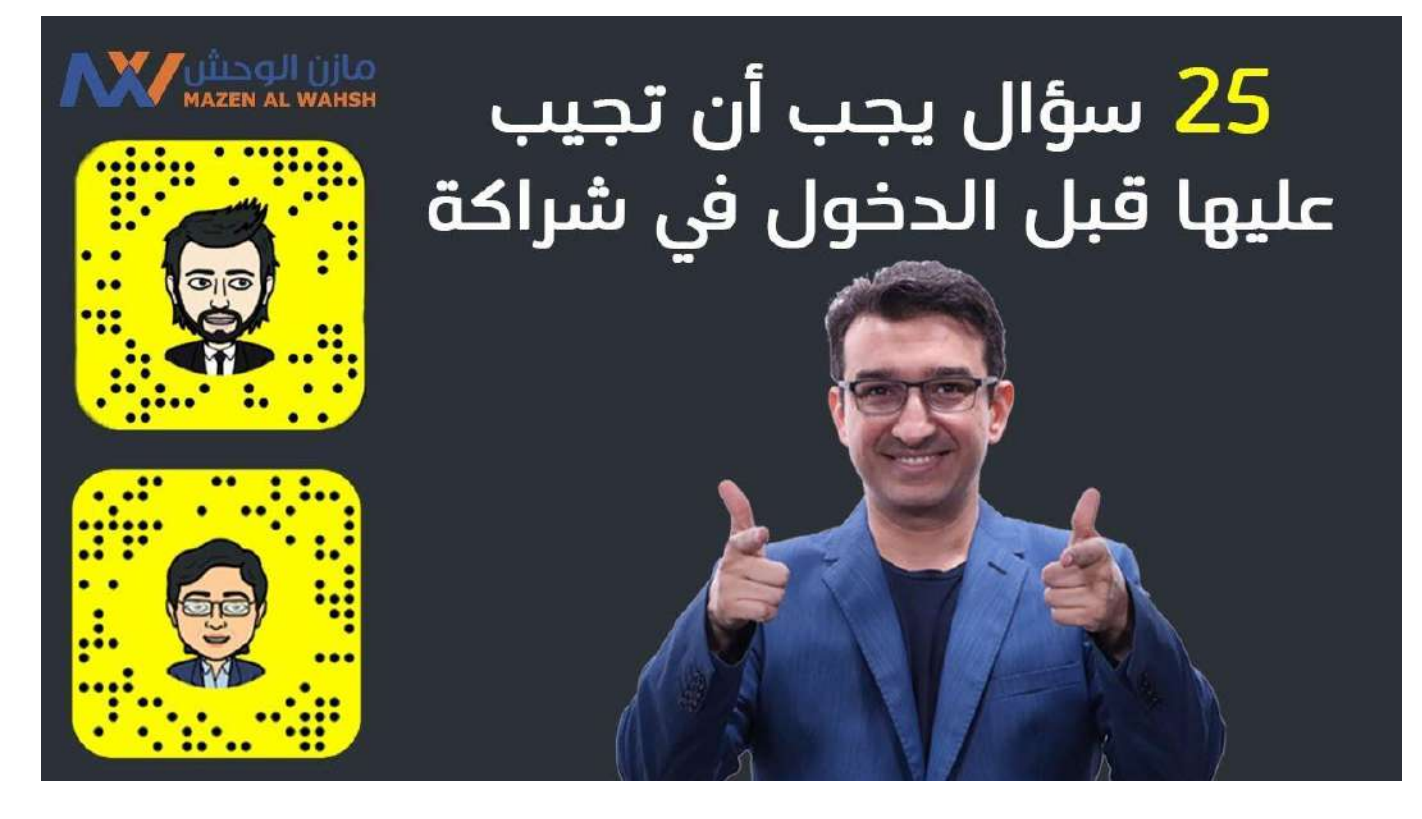

### **<https://www.youtube.com/watch?v=a7Cm-ezOBmE>**

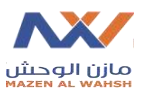

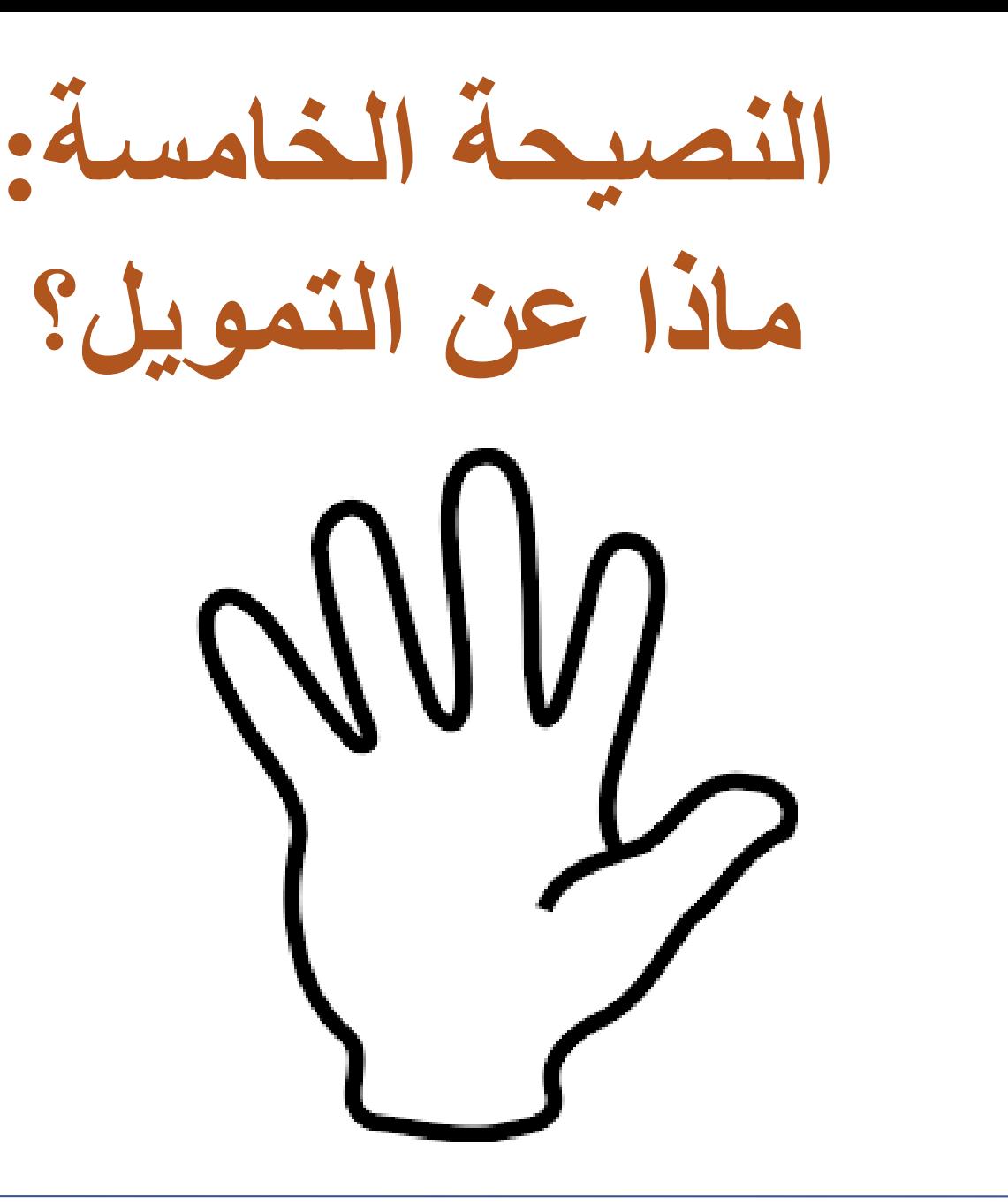

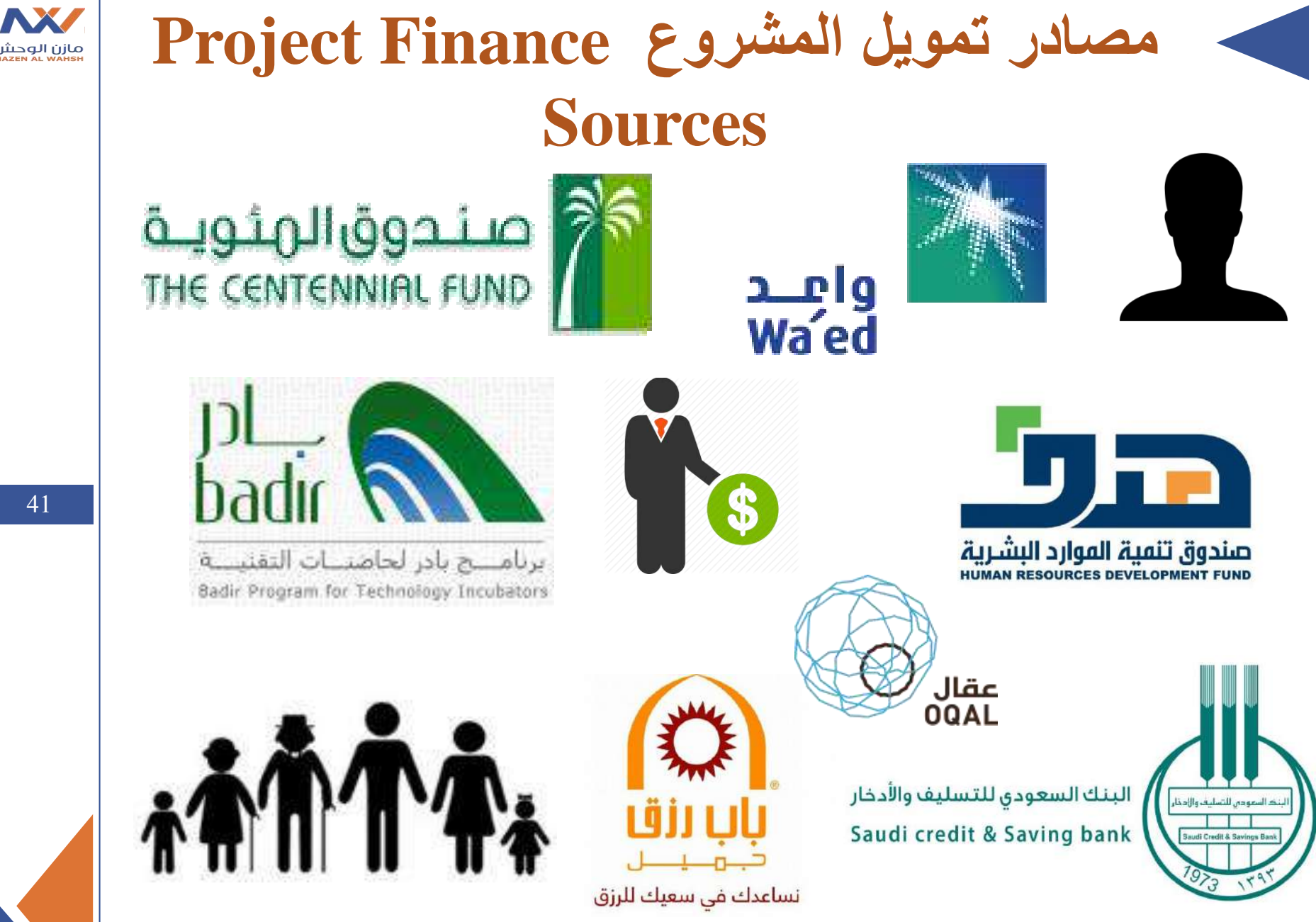

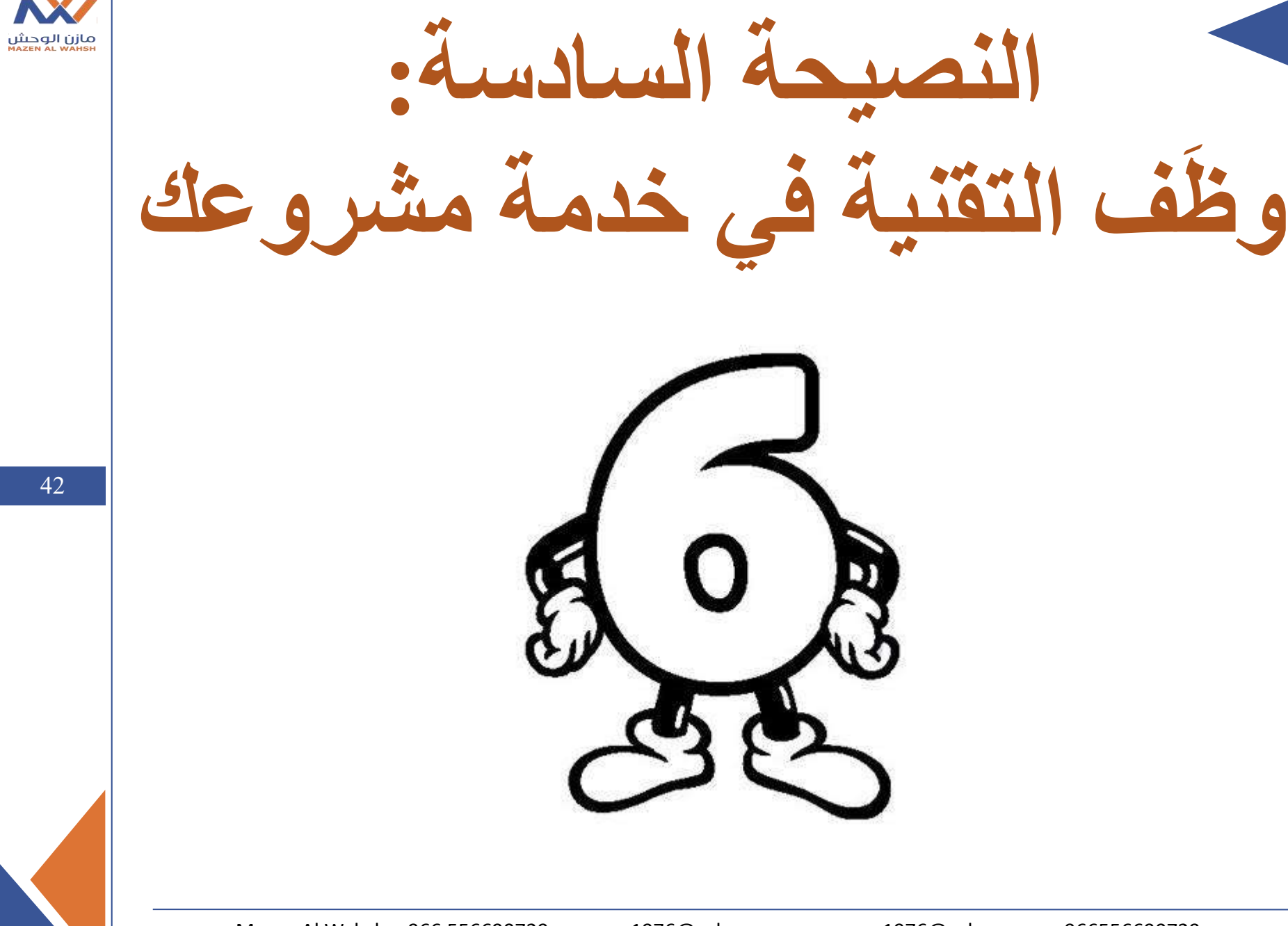

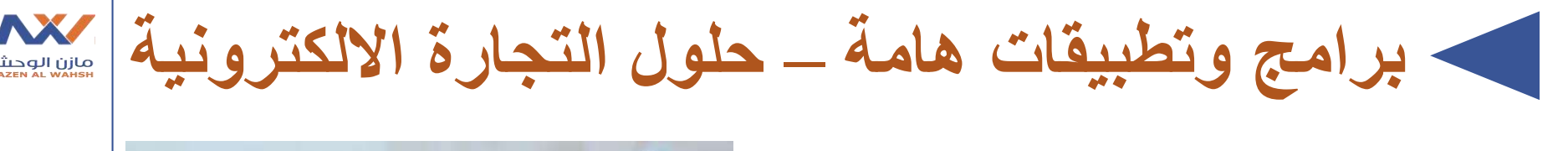

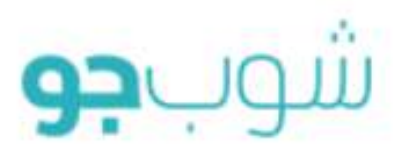

### خطة انطلق ينفسك كل ما تحتاجه لبناء متجر الكتروني

ابدأ متجرى الآن

**5220** (حفظ ١٠٪ على الدفعة السنوية )

> لغاية: 100 منتج 20 جيجا تبادل بيانات 10 جيجا مساحة تخزينيّة % عمولة على عمليات البيع دعم لغات متعددة

دعم العملات المتعددة

خطة الدعم فريق من الخبراء الجاهزين لمساعدتك ابدأ متجرى الآن

\$450 (حفظ -ا٪ على <mark>الدفعة ال</mark>سنوية )

> لغاية: 1000 منتج 40 جيجا تبادل بيانات مساحة تخزينية غير محدودة %» عمولة على عمليات البيع

دعم لغات متعددة دعم العملات المتعددة

الخطة الأمثل شريكك في التكنولوجيا

ابدأ متجرى الآن

**\$1350** 

عدد غير محدود من المنتجات

مساحة تخزينيّة غير محدودة

% عمولة على عمليات البيع

دعم لغات متعددة دعم العملات المتعددة

(حفظ ١٠٪ على الدفعة السنوية )

100 جيجا تبادل بيانات

ابدأ الآن البيع عبر الانترنت خ<mark>طوة واح</mark>دة تبعدك عن بدء البيع عبر الانترنت

بريدك الإلكتروني

كلمة المرور

اسم المتحر باللغة الانكليزية

ابدأ بإنشاء المتجر

جرّب 'شوب جو' مجاناً لمدّة 7 أيام!

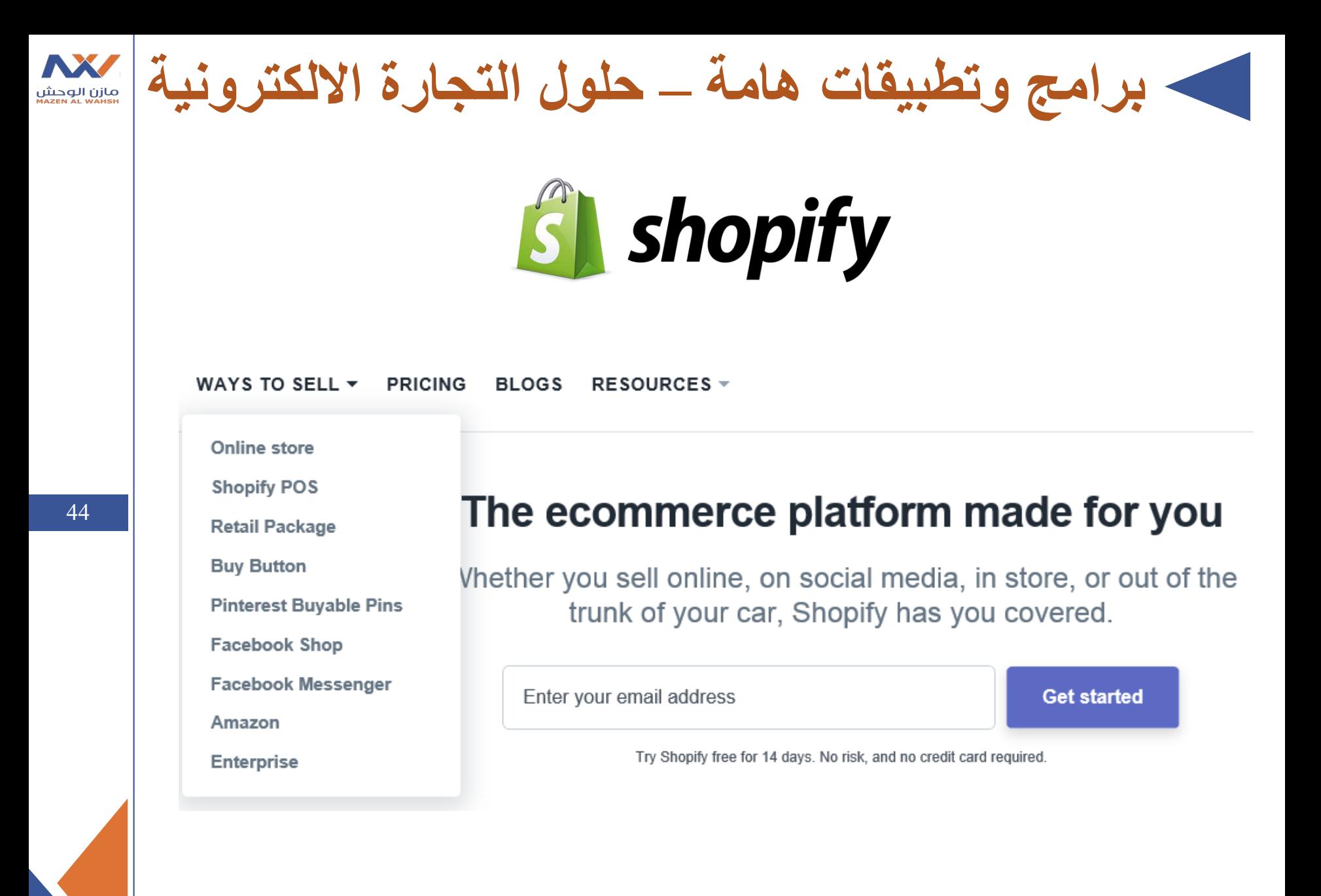

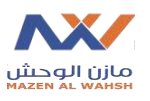

**برامج وتطبيقات هامة – جوجل سويت**

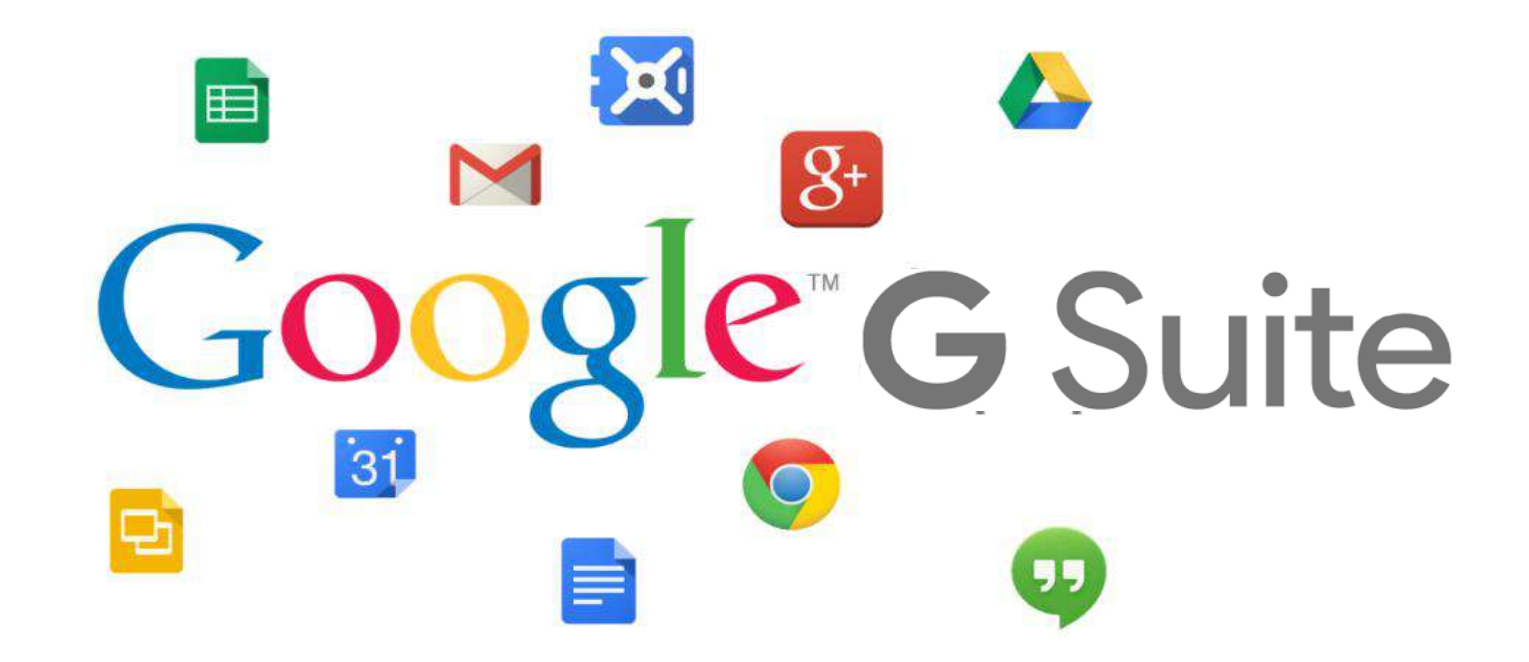

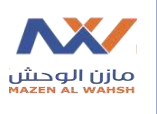

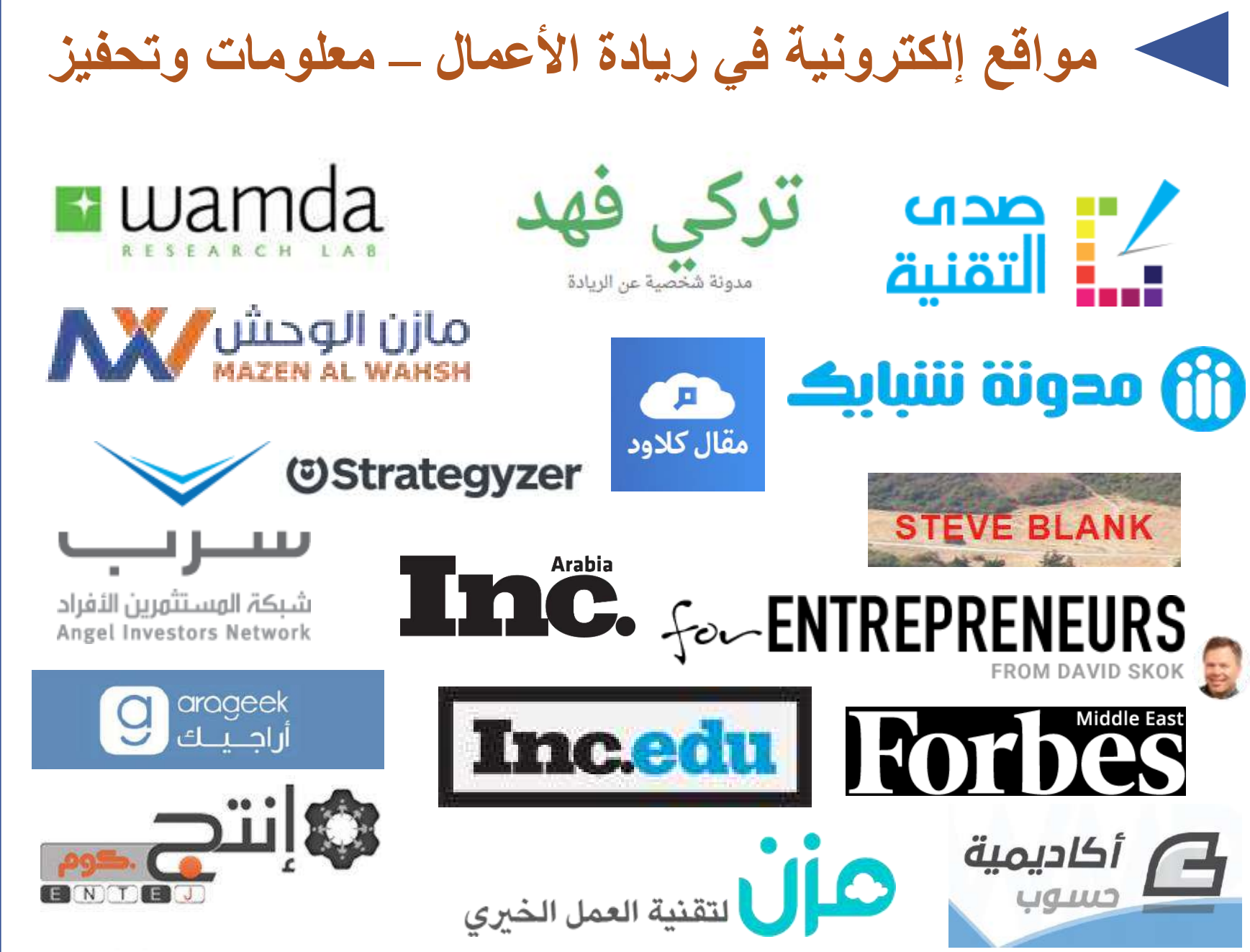

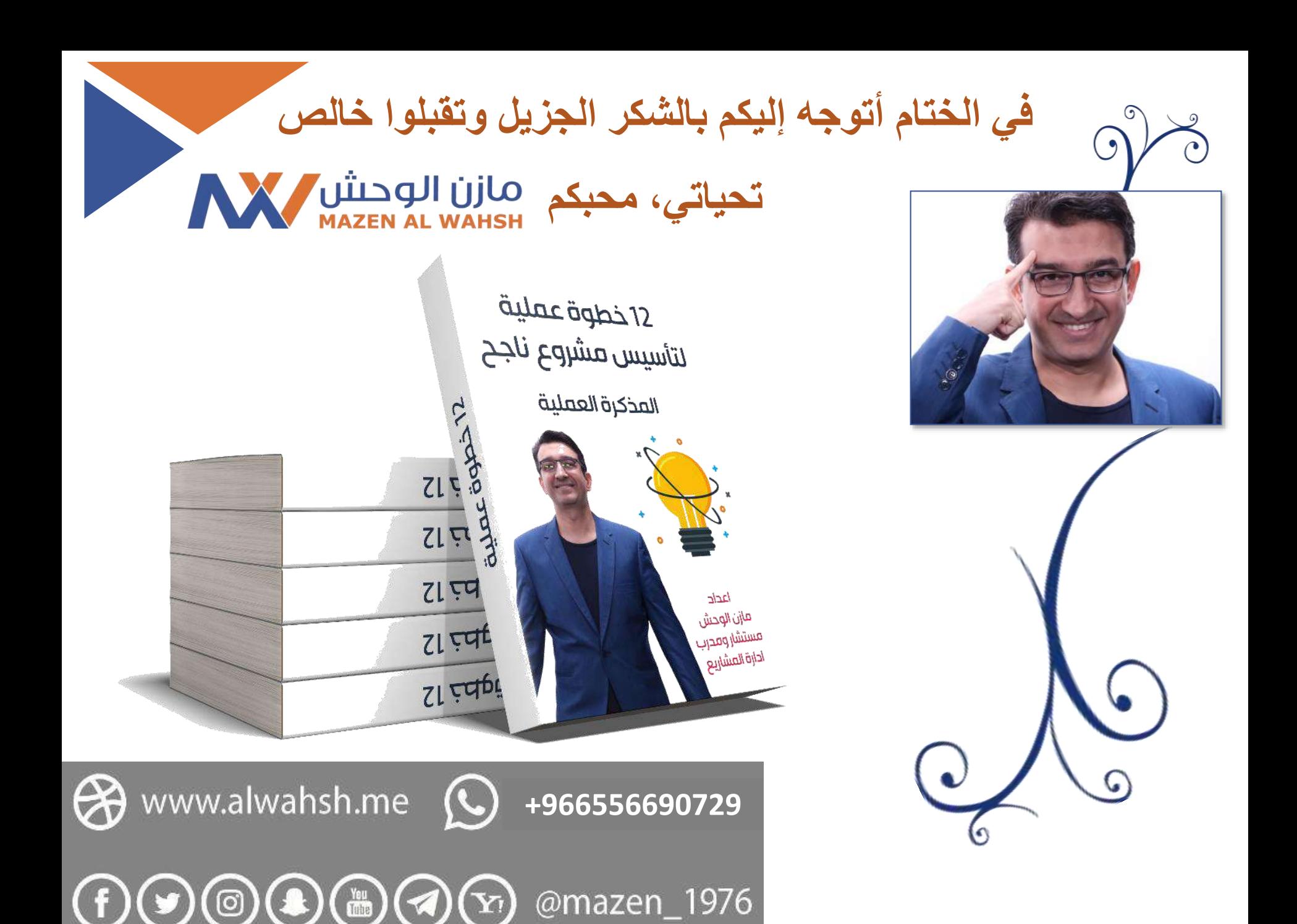